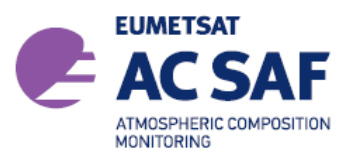

REFERENCE: **SAF/AC/DLR/PUM/01**  ISSUE: DATE: PAGES: 3/A | Rev. 2 27.06.2017 56

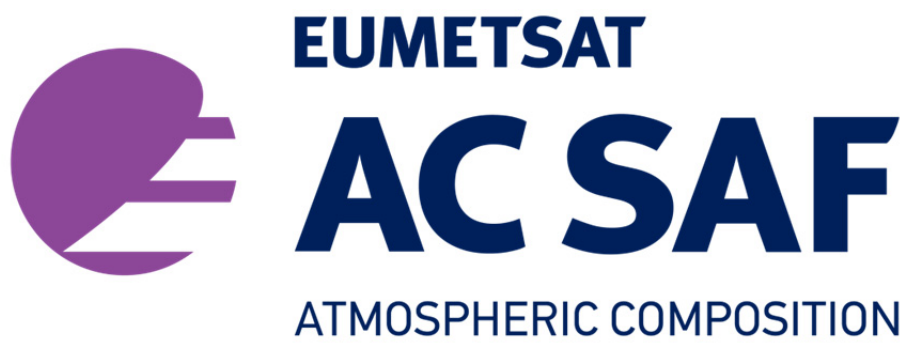

**MONITORING** 

# **PRODUCT USER MANUAL**

# GOME-2 Total Columns of Ozone, NO<sub>2</sub>, BrO, HCHO, **SO2, H2O, OClO and Cloud Properties**

**(GDP 4.8 for AC SAF OTO and NTO)** 

Prepared by: Pieter Valks German Aerospace Center

Deutsches Zentrum für Luft und Raumfahrt e.V. – DLR Oberpfaffenhofen, Germany

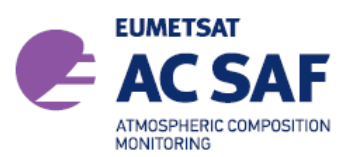

REFERENCE: **SAF/AC/DLR/PUM/01**  ISSUE: DATE: PAGE: 3/A | Rev. 2 27.06.2017 2

### **Signatures**

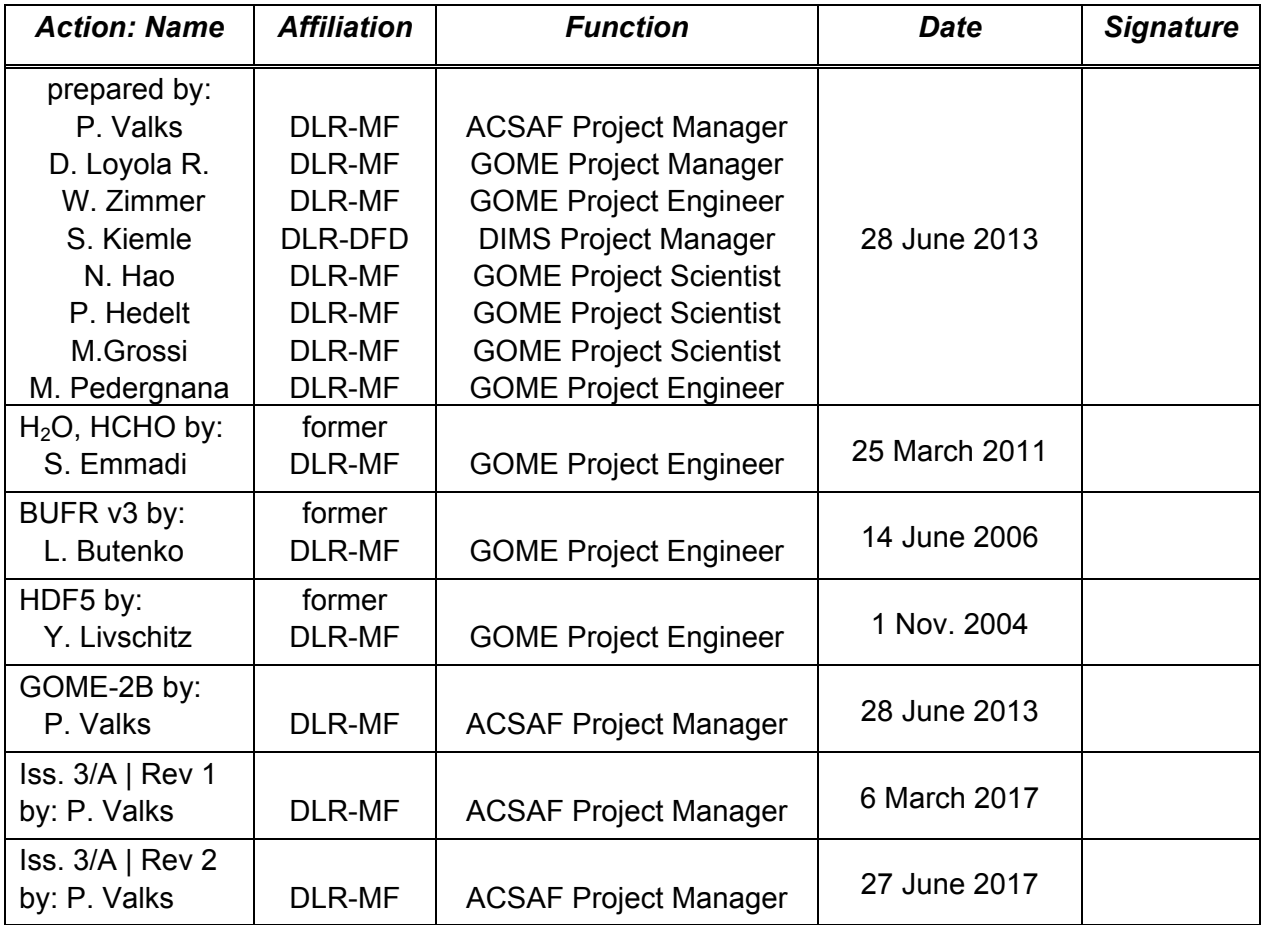

### **Distribution List**

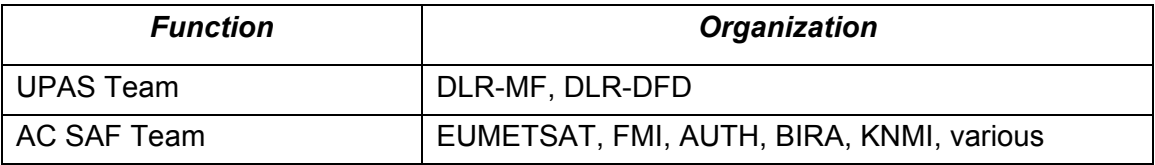

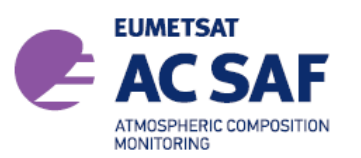

### **Document Change Log**

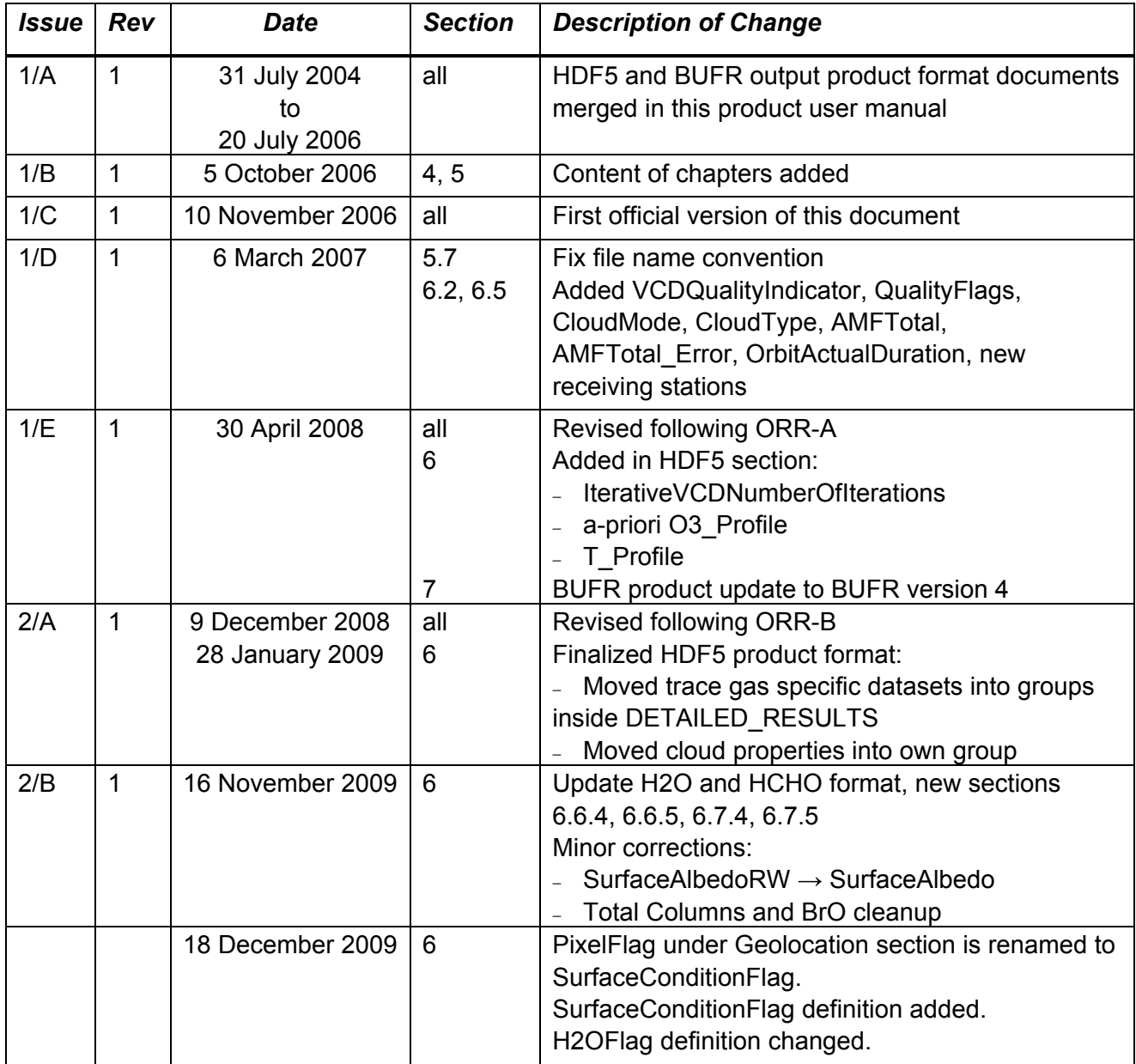

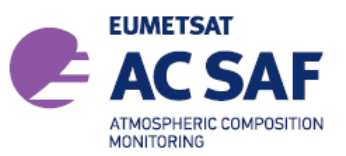

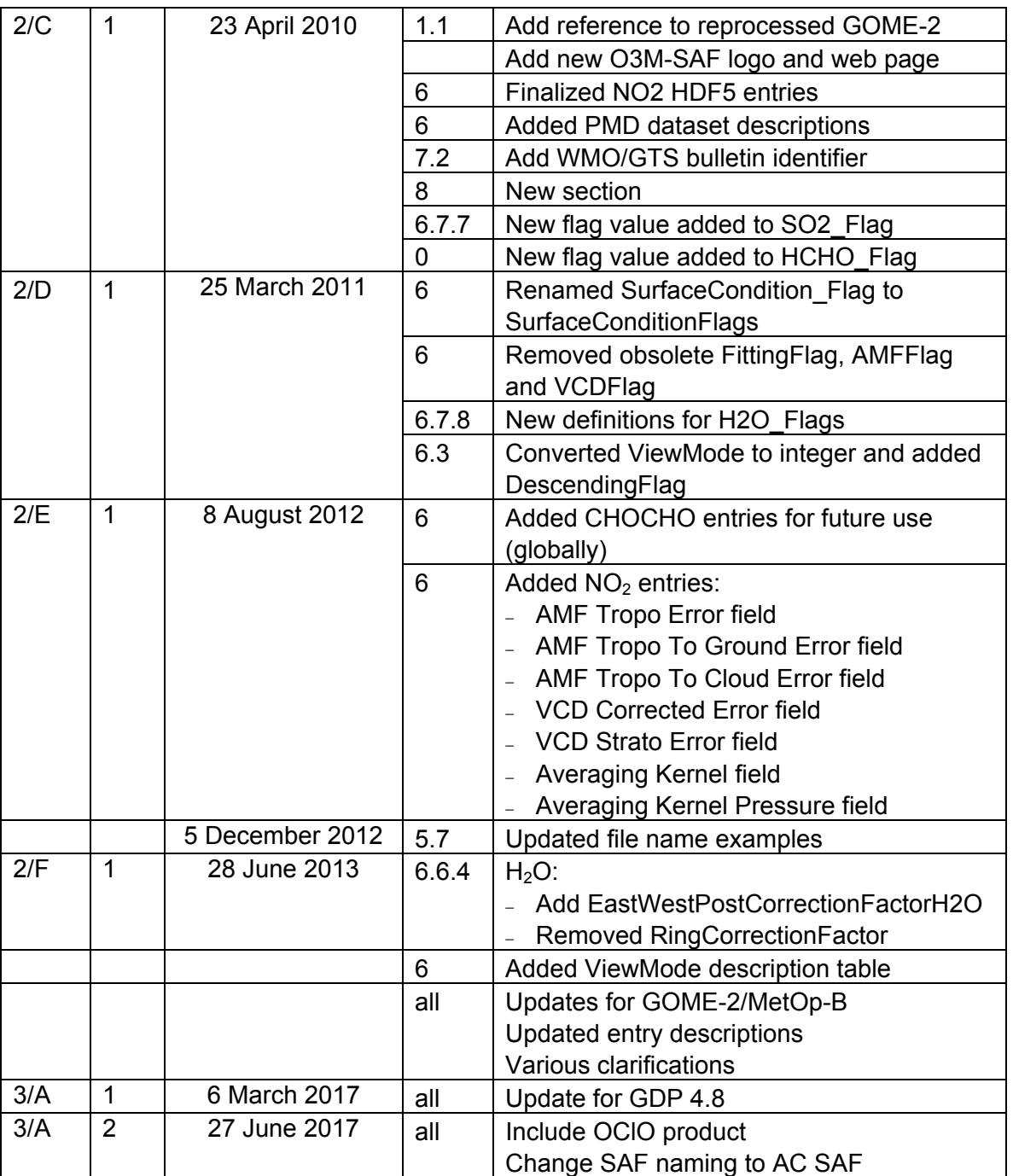

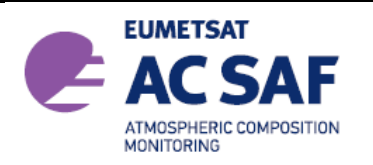

# **Table of Contents**

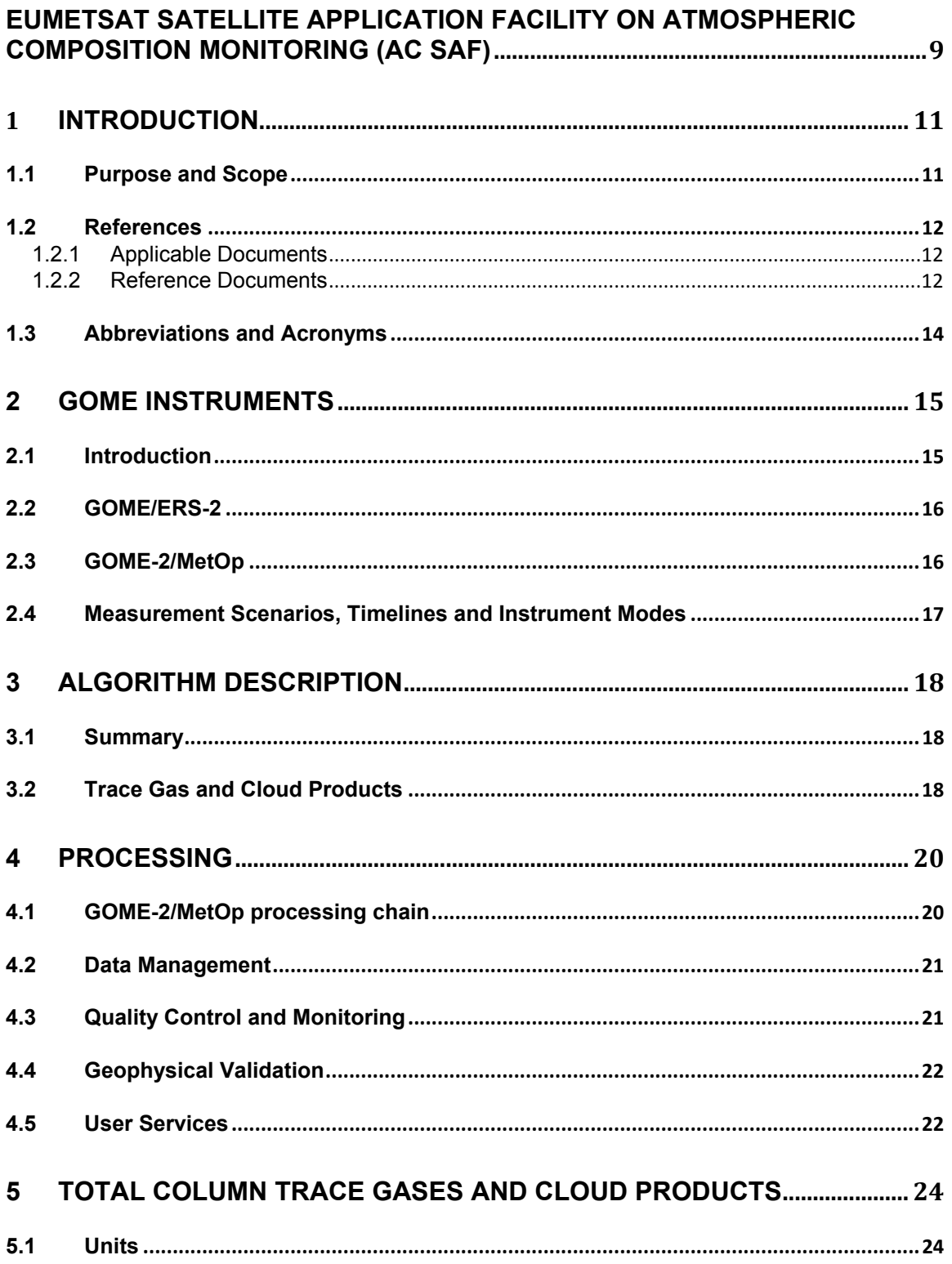

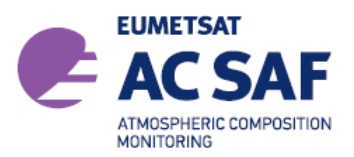

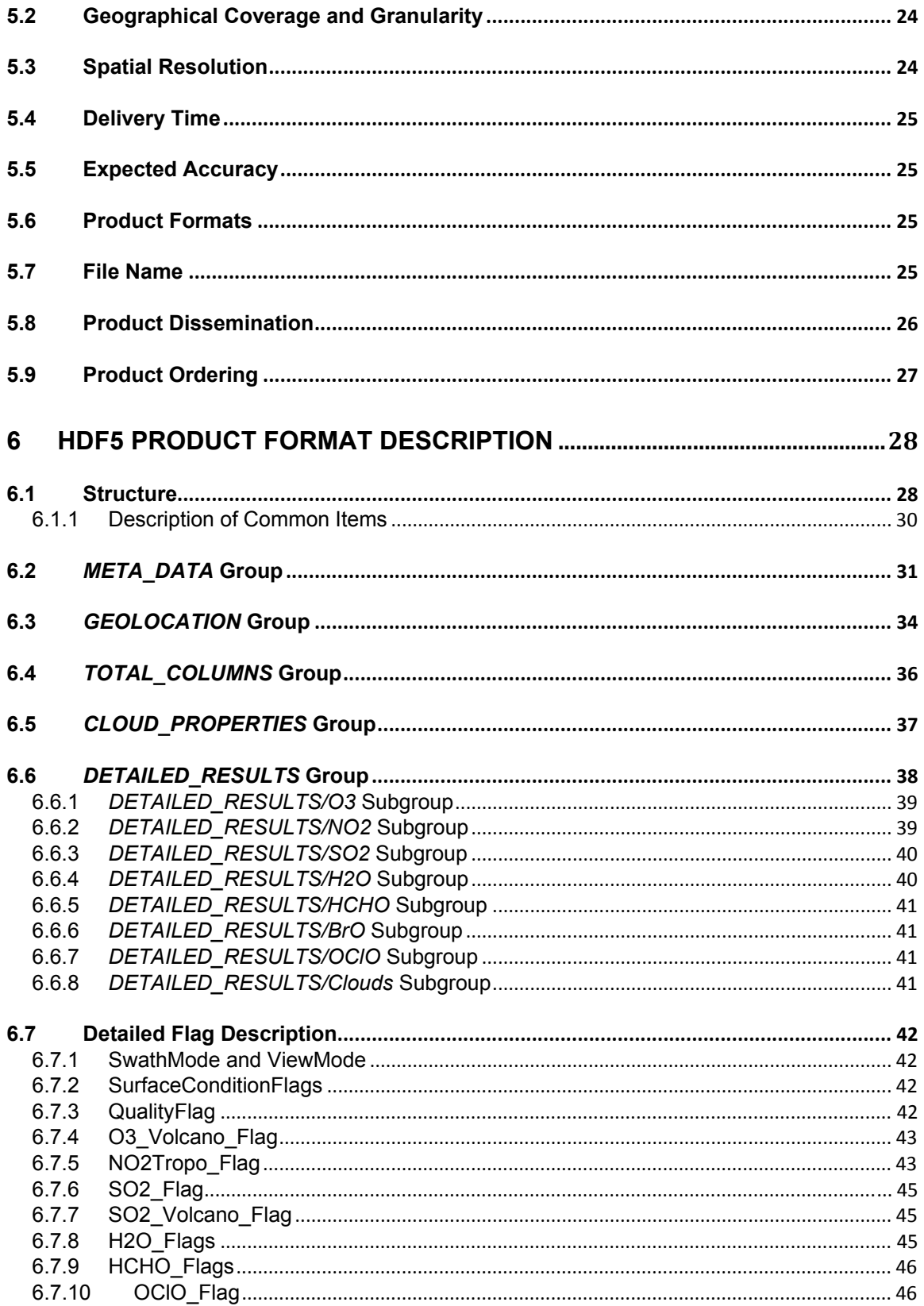

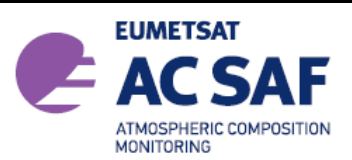

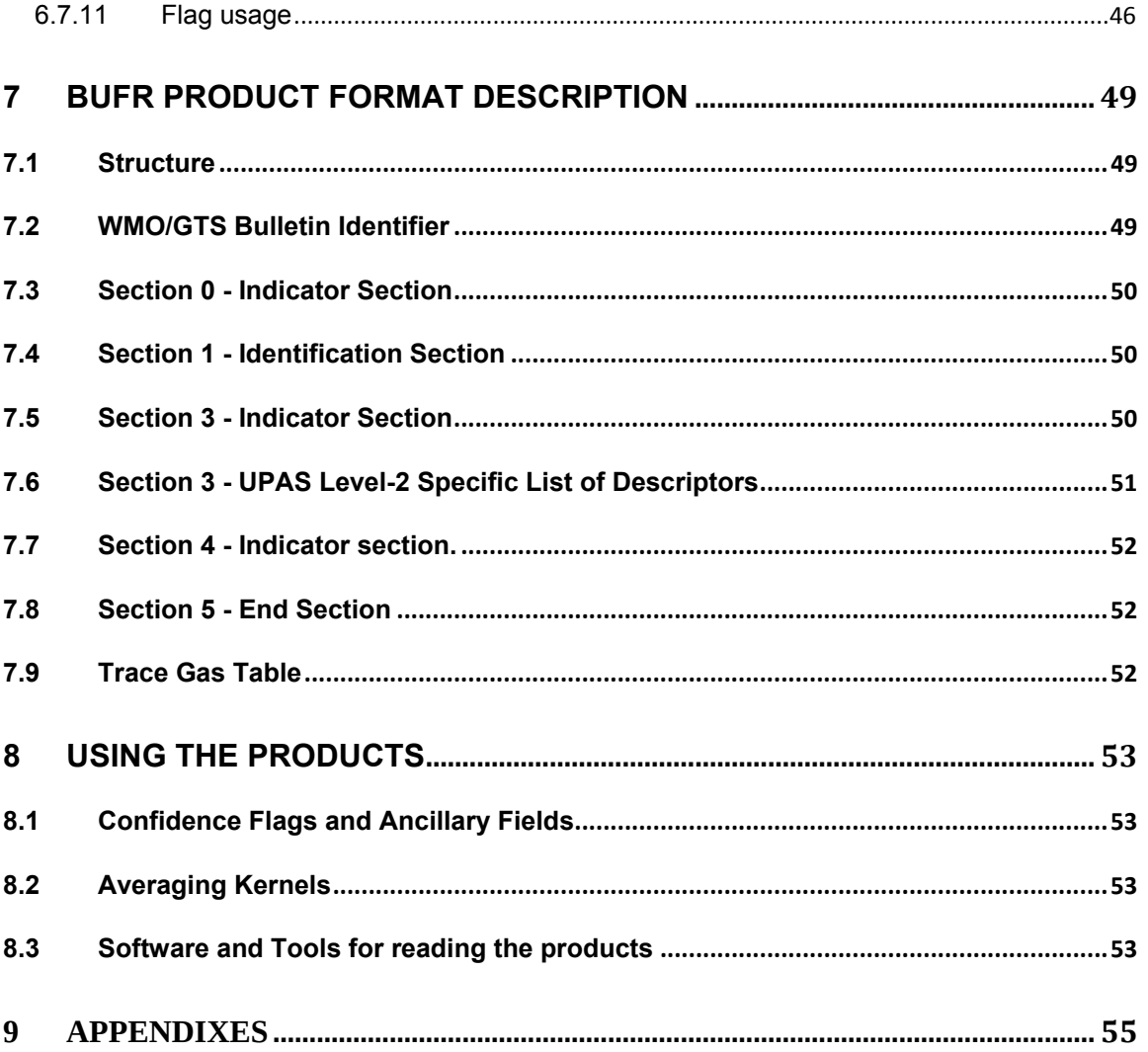

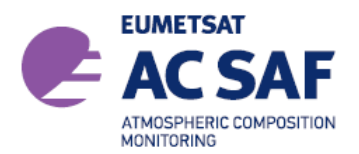

REFERENCE: **SAF/AC/DLR/PUM/01**  ISSUE: DATE: PAGE: 3/A | Rev. 2 27.06.2017 8

### **EUMETSAT Satellite Application Facility on Atmospheric Composition Monitoring (AC SAF)**

#### **Background**

The need for atmospheric chemistry monitoring was first realized when severe loss of stratospheric ozone was detected over the Polar Regions. At the same time, increased levels of ultraviolet radiation were observed.

Ultraviolet radiation is known to be dangerous to humans and animals (causing e.g. skin cancer, cataract, immune suppression) and having harmful effects on agriculture, forests and oceanic food chain. In addition, the global warming - besides affecting the atmospheric chemistry - also enhances the ozone depletion by cooling the stratosphere. Combined, these phenomena have immense effects on the whole planet. Therefore, monitoring the chemical composition of the atmosphere is a very important duty for EUMETSAT and the world-wide scientific community.

#### **Objective**

The main objectives of the AC SAF is to process, archive, validate and disseminate atmospheric composition products  $(O_3, NO_2, SO_2, B<sub>1</sub>O, HCHO, H<sub>2</sub>O$  and OClO), aerosol products and surface ultraviolet radiation products utilising the satellites of EUMETSAT. The majority of the AC SAF products are based on data from the GOME-2 spectrometers onboard Metop-A and Metop-B satellites.

Another important task of the AC SAF is the research and development in radiative transfer modelling and inversion methods for obtaining long-term, high-quality atmospheric composition products from the satellite measurements.

#### **Product categories, timeliness and dissemination**

Data products are divided in two categories depending on how quickly they are available to users:

*Near real-time products* are available in less than three hours after measurement. These products are disseminated via EUMETCast, WMO GTS or internet.

- Near real-time trace gas columns
	- $O<sub>3</sub>$ , NO<sub>2</sub>, HCHO, SO<sub>2</sub>
- Near real-time ozone profiles
	- o coarse and high-resolution
- Near real-time absorbing aerosol indexes
	- o from main science channels and polarization measurement detectors
- Near real-time UV indexes
	- o clear-sky and cloud-corrected

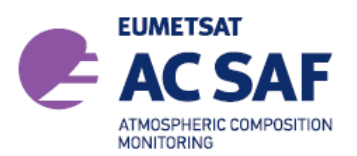

*Offline products* are available in two weeks after measurement and disseminated via dedicated web services at EUMETSAT, FMI and DLR.

- Offline trace gas columns
	- $O_3$ , NO<sub>2</sub>, SO<sub>2</sub>, BrO, HCHO, H<sub>2</sub>O and OCIO
- Offline ozone profiles
	- o coarse and high-resolution
- Offline absorbing aerosol indexes
	- o from main science channels and polarization measurement detectors
- Offline surface UV

#### **More information about the AC SAF project, products and services:**

http://acsaf.org/

**AC SAF Helpdesk**: helpdesk@acsaf.org

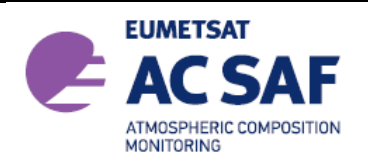

### **1 Introduction**

### **1.1 Purpose and Scope**

DLR produces on an operational basis a range of total column trace gases and cloud products for the GOME-2 instruments on MetOp-A and -B in the framework of EUMETSAT's AC SAF.

DLR has a long experience in operational processing of GOME and GOME-2 data and has developed a generic software for this purpose: the Universal Processor for UV/VIS Atmospheric Spectrometers (UPAS) [A1] system. This document is the user manual for the GOME-2/MetOp total column trace gases and cloud products available at DLR.

The GOME-2 trace gases total column products are:

- Ozone (O<sub>2</sub>) column
- Nitrogen dioxide ( $NO<sub>2</sub>$ ) column (total and tropospheric)
- Bromide monoxide (BrO) column
- Sulphur dioxide  $(SO<sub>2</sub>)$  column
- $\bullet$  Water vapour (H<sub>2</sub>O) column
- Formaldehyde (HCHO) column
- Chlorine dioxide (OClO) column

Additionally DLR provides the following cloud properties derived from GOME-2 measurements:

- Cloud fraction (CF)
- Cloud-top albedo (CTA) and cloud optical thickness (COT)
- Cloud-top height (CTH) and cloud-top pressure (CTP)

DLR provides near-real-time (NRT), off-line (OL), and reprocessed products. The NRT products have the same granularity as the input GOME-2 data (i.e. downlink or PDU) and are made available and disseminated to the users within 2 hours 30 minutes of sensing. The OL products are consolidated orbits from ascending node crossing to ascending node crossing and are available and disseminated to the users within two weeks after sensing.

Additionally, DLR provides reprocessed products for the complete GOME-2/MetOp-A data record starting in Jan. 2007, and the GOME-2/MetOp-B data record starting in Jan. 2013.

GOME/ERS-2, GOME-2/MetOp-A and GOME-2/MetOp-B provide a unique data record of atmospheric measurements covering a time frame of around 25 years. DLR together with the partner organizations ESA and EUMETSAT will assure the continuity between GOME/ERS-2 and GOME-2/MetOp total column products. In this framework it is important to provide to the users a unified data format for accessing the GOME-2

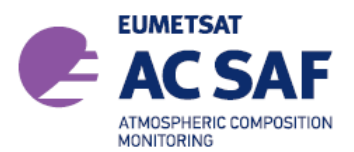

products. The "Hierarchical Data Format" (HDF) and the "Binary Universal Form for the Representation of meteorological data" (BUFR) have been selected for the GOME-2 total column products. HDF and BUFR are self-describing, machine-independent file formats commonly used for storage and transfer of scientific and meteorological data.

The present document is divided into the following sections:

- Overview of the GOME-2 instruments on MetOp-A and -B including instrument modes
- Summary of the algorithms used for the retrieval of trace gases total columns and cloud properties
- Summary of the processing steps
- Product description including the used HDF5 and BUFR format
- Appendixes

#### **1.2 References**

#### **1.2.1 Applicable Documents**

- [A1] Design Document for the GOME-2 Universal Processor for Atmospheric Spectrometers, SAF/O3M/DLR/DD/001, Issue 2.0, October 2003
- [A2] EECF to PAF Interface Specifications, ER IS EPO GE 0102, Issue 3.0, January 1990
- [A3] UMARF to SAFs Interface Control Document, EUM/UMA/ICD/004, Issue 3.12, April 2006
- [A4] AC SAF Product Requirements Document, Issue 1.0, SAF/AC/FMI/RQ/PRD/001, Hovila et al., 2017.

#### **1.2.2 Reference Documents**

- [R1] Algorithm Theoretical Basis Document for GOME-2 Total Column Products of Ozone, NO<sub>2</sub>, BrO, SO<sub>2</sub>, H<sub>2</sub>O, HCHO, OCIO and Cloud Properties (GDP 4.8 for AC SAF OTO and NTO), SAF/AC/DLR/ATBD/01, Iss. 3/A, Rev. 2, Valks, P., et al., 2017.
- [R2] GOME-2 GDP 4.8 total ozone validation report, SAF/O3M/AUTH/VRR/O3, Koukouli et al., December 2015.
- [R3] GOME-2 GDP 4.8 NO<sub>2</sub> total and tropospheric column validation report, SAF/O3M/IASB/VR/NO2, Pinardi et al., October 2015.
- [R4] GOME-2 GDP 4.8  $SO<sub>2</sub>$  column validation report, SAF/O3M/IASB/VR/SO2, Theys et al., December 2015.

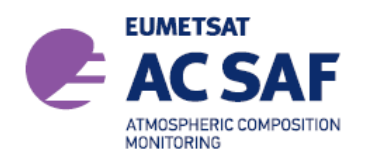

- [R5] GOME-2 GDP 4.8 BrO total column validation report, SAF/O3M/BIRA/VR/BRO, Theys et al., October 2015.
- [R6] GOME-2 GDP 4.8 HCHO column validation report, SAF/O3M/BIRA/VR/HCHO, De Smedt et al., October 2015.
- [R7] GOME-2 GDP 4.8 H2O total column validation report, SAF/O3M/DLR/ORR/H2O, Gross et al., October 2015.
- [R8] GOME-2 GDP 4.8 OClO slant column validation report, SAF/AC/IASB/VR/OClO, Pinardi et al., June 2017.
- [R9] "GOME-2 Level 1 Product Format Specification", EPS/MIS/SPE/97232, v9D, March 2012.
- [R10] "GOME-2 Products Guide", EUM/OPS-EPS/MAN/07/0445, Issue 3.0, March 2011
- [R11] HDF5 File Format Specification http://www.hdfgroup.org/HDF5/
- [R12] BUFR Format Specification http://www.wmo.int/pages/prog/www/WDM/Guides/Guide-binary-1A.html
- [R13] Eumetcast Dissemination Facility http://www.eumetsat.int/website/home/Data/DataDelivery/EUMETCast/index.html
- [R14] Eoweb DLR Online User Service http://eoweb.dlr.de
- [R15] Mateer, C. L., and J. J. DeLuisi, A new Umkehr inversion algorithm, J. Atmos. Terr. Phys., 54, 537-556, 1992.

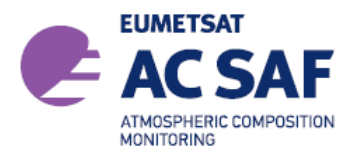

### **1.3 Abbreviations and Acronyms**

A list of abbreviations and acronyms used throughout this document is given below:

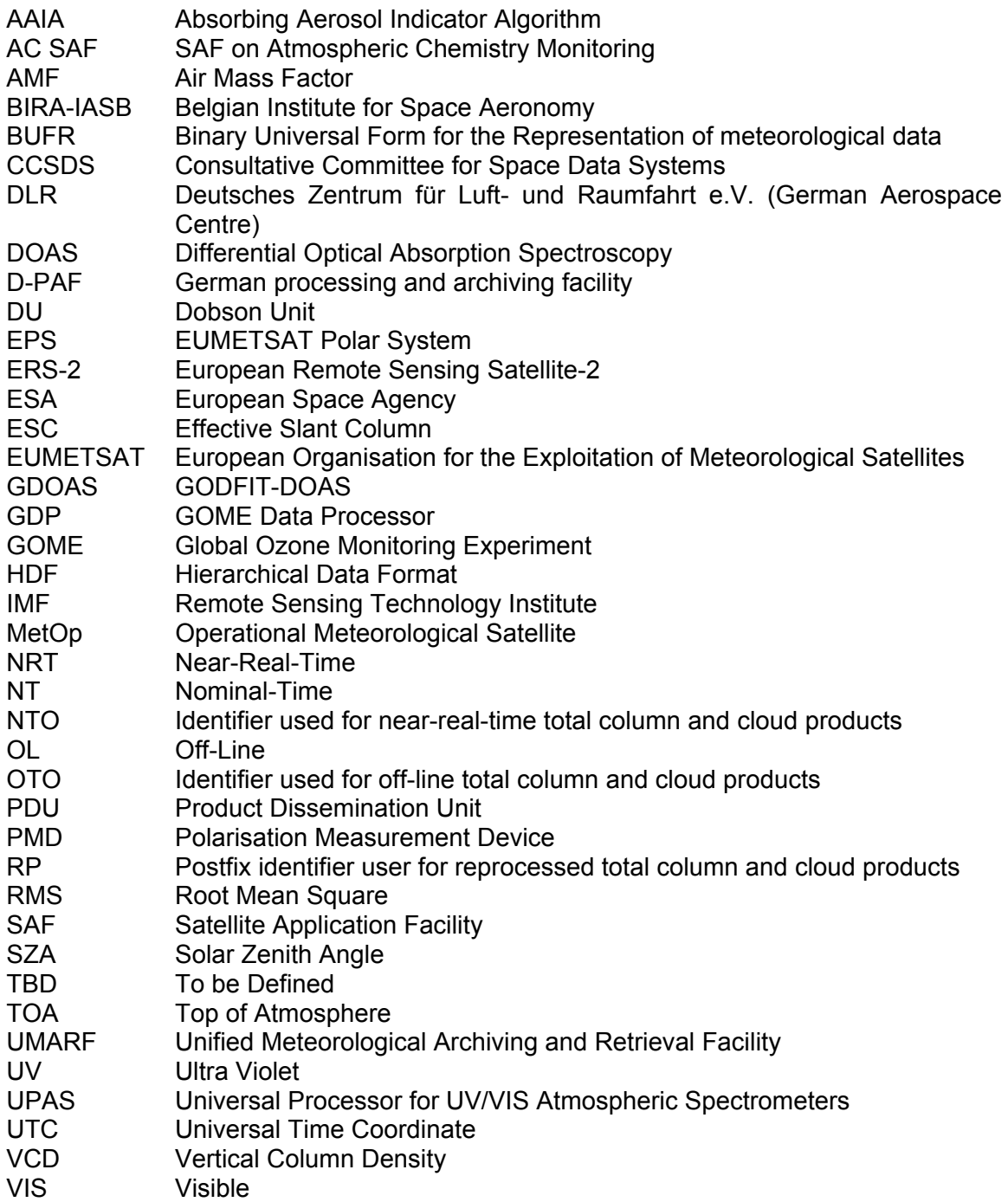

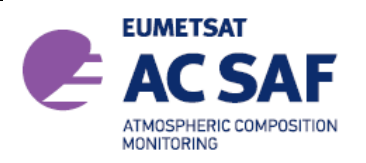

REFERENCE: **SAF/AC/DLR/PUM/01**  ISSUE: DATE: PAGE:  $3/A$  | Rev. 2 27.06.2017 15

### **2 GOME Instruments**

#### **2.1 Introduction**

The Global Ozone Monitoring Experiment (GOME) and GOME-2 instruments are scanning spectrometers that captures light reflected from the Earth's surface and atmosphere. The spectrometer splits the light into its spectral components covering the UV/VIS region from 240 nm to 790 nm at a resolution of 0.2 nm to 0.5 nm.

The measured spectra are mainly used to derive ozone total column and vertical profile, nitrogen dioxide, formaldehyde, bromine oxide, water vapor, sulphur dioxide and other trace gases, as well as cloud properties and aerosols.

The next figure shows a schematic representation of GOME optical layout. A scan mirror (26) directs the light emitted from the Earth's atmosphere or the Sun diffuser (24) into the instrument. The spectrometer splits incoming light into four channels (11, 12, 18, 19) using a complex array of telescopes (5, 25), prisms (4, 6) and gratings (8, 9, 20, 21). Detectors at the end of each optical path (13 to 16) collect information about the signal in each channel.

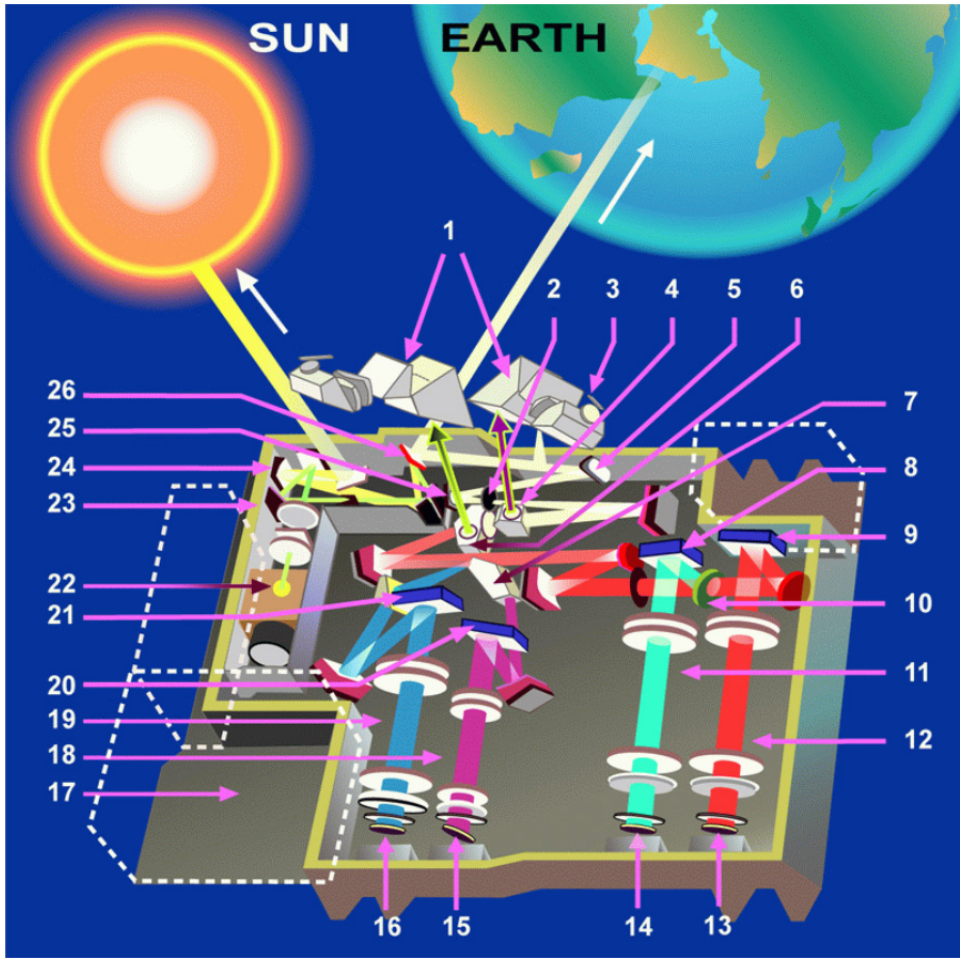

*Figure 1: GOME optical layout (courtesy of ESA/ESTEC)* 

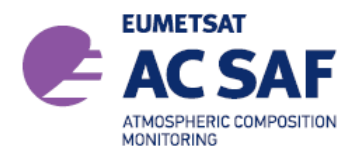

REFERENCE: **SAF/AC/DLR/PUM/01**  ISSUE: DATE: PAGE:  $3/A$  | Rev. 2 27.06.2017 16

#### **2.2 GOME/ERS-2**

In June 1990, the ESA Council approved the satellite project to follow the first European Remote Sensing Satellite (ERS-1). The ERS-2 satellite was intended to provide data continuity between ERS-1 and the European polar platforms. ERS-2 was launched on 21 April 1995.

In addition to the ERS-1 mission objectives, ERS-2 was scheduled to make a significant contribution to atmospheric chemistry. To meet this need, ERS-2 carried GOME, an instrument designed to measure a range of atmospheric trace constituents in the troposphere and stratosphere.

GOME/ERS-2 is a nadir viewing spectrometer, which in its normal mode scans across track in three steps. The field of view of each step may be varied in size from 40 km x 40 km to 320 km x 40 km, with five options allowed. The mode with the largest footprint (three steps with a total coverage of 960 km x 40 km) provides global coverage at the equator within 3 days.

DLR developed the GOME Data Processor (GDP) system, the operational ground segment for GOME/ERS-2. GDP incorporates a Level 0-to-1 processing chain, the complete GOME/ERS-2 data archive, a DOAS-based total column retrieval process (Level 1-to-2), and processing chain for the generation of value added products.

### **2.3 GOME-2/MetOp**

On 30 January 1998, the ESA Earth Observation Programme Board gave its final goahead for the MetOp Programme. The instruments on the MetOp satellites are designed to produce high-resolution images of the Earth's surface, vertical temperature and humidity profiles, and temperatures of the land and ocean surface on a global basis. In addition, there are instruments for monitoring trace gases and wind flow over the oceans. This instrument payload is of significant value to meteorologists and other scientists, particularly to those studying the global climate.

Given the need for global-scale routine monitoring of the abundance and distribution of ozone and associated trace gas species, a proposal was put forward for the inclusion of GOME-2 on the MetOp satellites. MetOp-A was launched on 19 October 2006 as part of the Initial Joint Polar System (IJPS) in co-operation with NOAA in the USA. A second polar-orbiting meteorological satellite in the series, Metop-B, was successfully launched on 17 September 2012.

The GOME-2/MetOp field of view of each step may be varied in size from 5 km x 40 km to 80 km x 40 km. The mode with the largest footprint (twenty four steps with a total coverage of 1920 km x 40 km) provides daily near global coverage at the equator [R9].

Based on the successfully work with the GOME Data Processors, the German Aerospace Centre (DLR) plays a major role in the design, implementation and operation of the GOME-2/MetOp ground segment for total column products. DLR is a partner in the Satellite Application Facility on Ozone and Atmospheric Chemistry Monitoring (AC-SAF), which is part of the Eumetsat Polar System (EPS) ground segment, and is responsible in this project for the generation of total column amounts of the various trace gases and cloud properties which may be retrieved from GOME-2/MetOp level 1b products.

### **2.4 Measurement Scenarios, Timelines and Instrument Modes**

GOME/ERS-2 and GOME-2/MetOp follow in general the same operational scenarios, see:

#### http://gome.eumetsat.int

for more details.

#### Earth Observation Mode

This mode includes nadir/narrow/static/north-polar/south-polar scanning measurements with various integration times depending on solar zenith angle. This is the default mode for the day side. Only the data acquired in this mode are used for geophysical retrievals.

Calibration Modes

<u>.</u>

This mode includes Sun/Moon/dark/spectral-light/LED/white-light measurements. Most of these calibrations are performed on the night side.

The effective optical throughput and the potential data rate for GOME-2/MetOp are higher than those for GOME/ERS-2<sup>1</sup>. The default integration times for GOME-2/MetOp are 4 to 8 times smaller than those for GOME/ERS-2.

<sup>1</sup> The effective optical throughput is enhanced by approximately a factor of 2, and co-adding (as used for GOME/ERS-2) is not required because of the higher data rate (10 times faster).

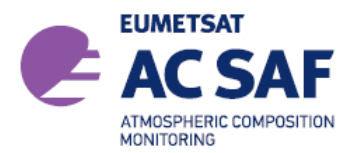

REFERENCE: **SAF/AC/DLR/PUM/01**  ISSUE: DATE: PAGE:  $3/A$  | Rev. 2 27.06.2017 18

### **3 Algorithm Description**

### **3.1 Summary**

The GOME Data Processor (GDP) operational algorithm is the baseline algorithm for the trace gas column retrievals from GOME-2/MetOp. The GDP 4.8 uses an optimized DOAS (Differential Optical Absorption Spectroscopy) algorithm to determine the trace gas slant columns. The DOAS slant column fitting is followed by Air Mass Factor (AMF) conversions to generate vertical columns. Cloud information used in the trace gas retrieval is obtained with the OCRA and ROCINN algorithms. A detailed description of the GDP 4.8 algorithm is given in [R1].

### **3.2 Trace Gas and Cloud Products**

The GOME-2/MetOp trace gas column densities and cloud properties (level-2 product) are retrieved from GOME-2 (ir)radiance and PMD data (level-1 product).

Tables 1 and 2 list the near real time (NRT) and off-line (OL) trace gas column and cloud products provided by DLR in the framework of the AC SAF, and the corresponding wavelength regions used for the retrieval. In addition, the AC SAF provides reprocessed data records of all the GOME-2 trace gas column products. Table 3 lists the time period of the data records and the corresponding DOI. Note that GOME-2 OClO slant column data is currently only available as a reprocessed data record.

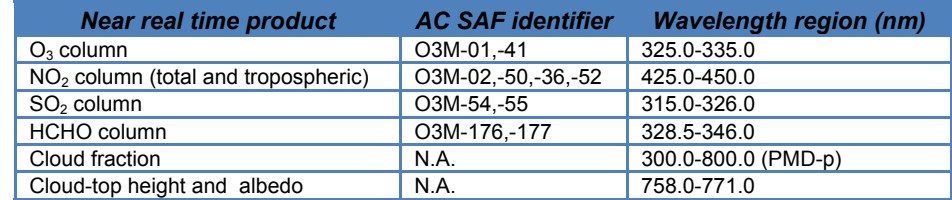

**Table 1** Near real time (NRT) GOME-2 trace gas column and cloud products from MetOp-A and –B provided by the AC SAF

**Table 2** Offline (OL) GOME-2 trace gas column and cloud products from MetOp-A and –B provided by the AC SAF

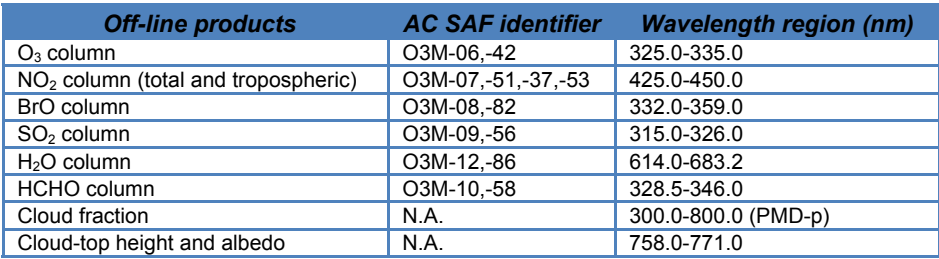

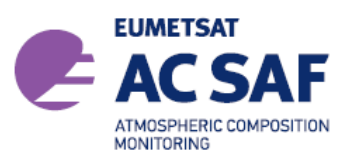

#### **Table 3** Reprocessed (RP) GOME-2 trace gas column data records from MetOp-A and –B provided by the AC SAF

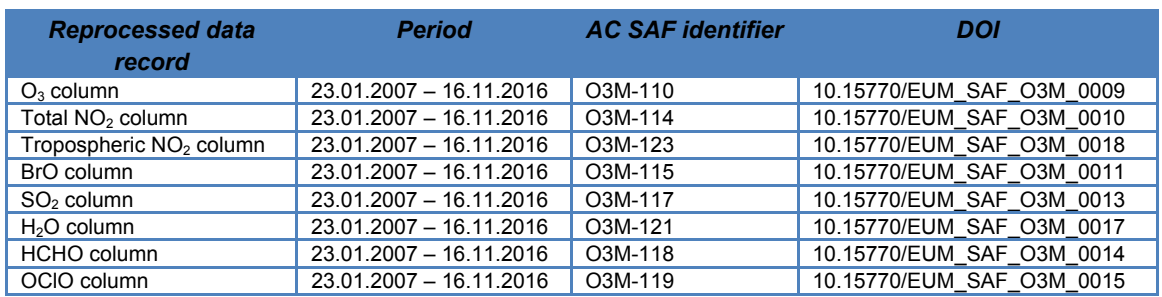

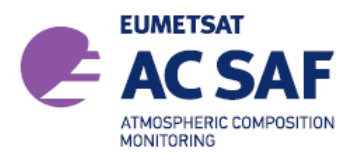

### **4 Processing**

The Universal Processor for UV/VIS Atmospheric Spectrometers (UPAS) is the core GOME-2 retrieval system at DLR [A1]. UPAS is a new-generation Level 2 system for the processing of operational near-real-time and off-line trace gas and cloud properties products. UPAS takes as input the calibrated and geolocated Level 1 radiances from different sensors (e.g. GOME/ERS-2 and GOME-2/MetOp) and produces total columns of trace gases (e.g.  $O_3$ , NO<sub>2</sub>, BrO, H<sub>2</sub>O, SO<sub>2</sub>, HCHO and OCIO) and cloud properties (cloud fraction, cloud-top albedo and height).

The UPAS system is based on a scalable client/server architecture, which makes it possible to run the system with an unlimited number of processing nodes. The average UPAS processing time for the trace gas column and cloud retrievals includes  $\sim$ 15% on pre-processing tasks, ~15% on DOAS, ~60% on explicit calls to the radiative transfer model LIDORT for AMF calculations, and the rest on Level 1 loading and other tasks.

### **4.1 GOME-2/MetOp processing chain**

DLR has developed the operational processing chain for GOME-2/MetOp total column products. The level 1b products are generated at the EPS ground segment in EUMETSAT [R9] and received at DLR via EUMETCast ([R13]). DLR generates GOME-2/MetOp level 2 total column and cloud products using UPAS.

There are different modules for quality control and monitoring, production control, archiving and order handling. The level 2 products generated at DLR are validated on a regular basis by the AC-SAF partner institutes AUTH, BIRA, and FMI. The GOME-2/MetOp level 2 NRT products are disseminated primary with EUMETCast, WMO/GTS and internet. The off-line products are disseminated via Internet and media. The ordering of products can be done via dedicated user services.

The GOME-2/MetOp level 1 products are delivered in NRT (approx. 1:45 hours after sensing) in so called PDU files (product dissemination unit) containing 3 minutes of measurements via EUMETCast. The ground-segment at DLR needs less than 15 minutes for acquiring the input data, retrieving the trace gas total columns and disseminating the resulting level 2 products (Figure 2), that means the GOME-2/MetOp total column products are available to the users in less than 2 hours after sensing.

The GOME-2/MetOp operational processing is performed in a high availability virtualized environment on a blade center farm.

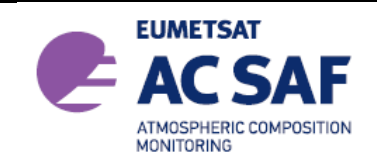

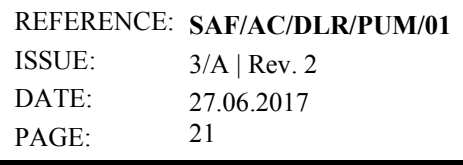

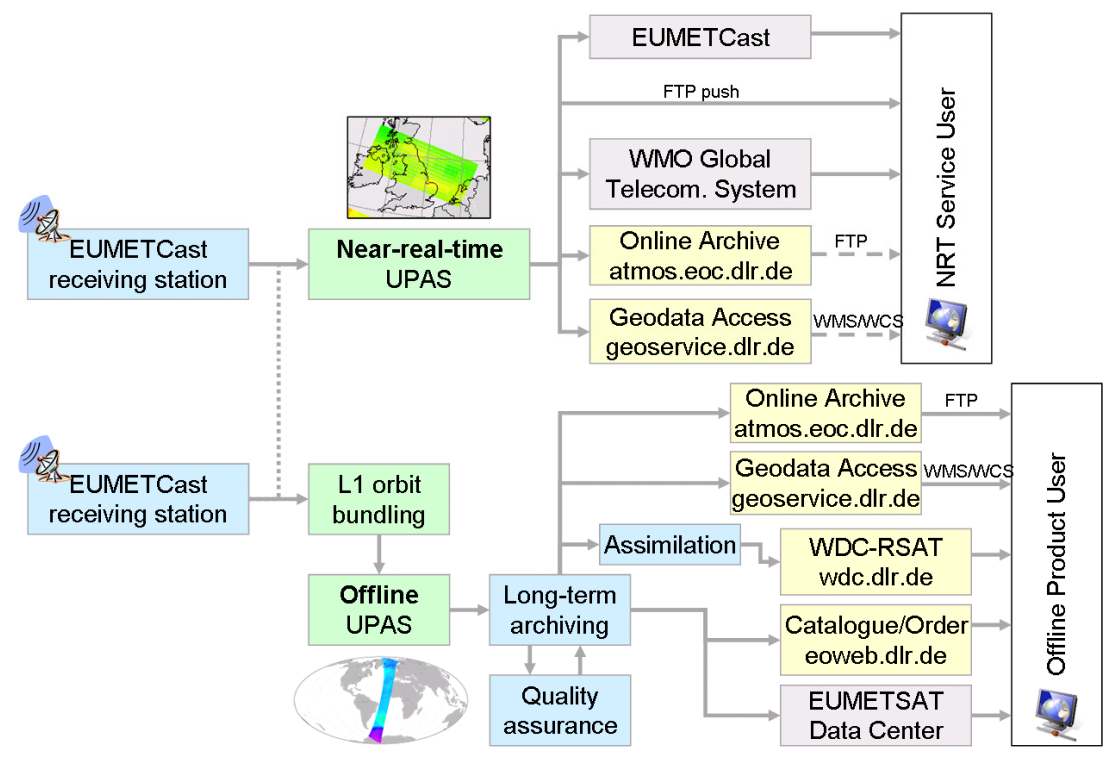

*Figure 2: GOME-2/MetOp processing chain* 

### **4.2 Data Management**

The processing of GOME-2/MetOp data is embedded in DLR's multi-mission facility ensuring high availability and sustainability. The German National Remote Sensing Data Library stores the data for the long-term enabling monitoring of global change and data reprocessing based on enhanced methodology.

Information and data of AC-SAF products generated at DLR are disseminated through different channels: through direct FTP-push to authorized users and through the EUMETCast broadcast system for near-real-time users, through the EUMETSAT user services and by individual ordering and delivery through DLR's on-line user services EOWEB® (Figure 2 and [R14]).

### **4.3 Quality Control and Monitoring**

The quality of the off-line products is controlled before they are archived and disseminated to the users. A dedicated quality control tool integrated into DLR's data management system displays a set of parameters generated automatically by UPAS for each processed orbit. The quality control tool performs limit checks and computes some statistics to show the confidence levels of the product and its evolution within time.

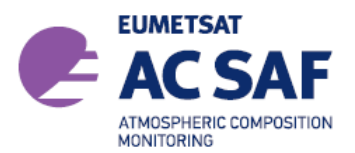

REFERENCE: **SAF/AC/DLR/PUM/01**  ISSUE: DATE: PAGE:  $3/A$  | Rev. 2 27.06.2017 22

### **4.4 Geophysical Validation**

The geophysical validation of the official GOME products is performed by independent partner organizations: AUTH, BIRA, and FMI. The validation is accomplished using ground-based measurements available through the World Ozone and Ultraviolet radiation Data Centre, ground-based measurements from the NDACC network and MAX-DOAS networks, other satellite data, as well as data assimilation techniques. The validation results [R2-R8] are publicly available on the Internet, see Sect. 5.9.

### **4.5 User Services**

Information about data and services are accessible through the websites given at the end of this section. The central point of access to the GOME-2 L2 trace gas column data is the AC SAF web-portal at FMI: http://acsaf.org.

Catalogue information from the AC-SAF products generated at DLR is regularly made available to the central EUMETSAT facility UMARF. The users can query the catalogue of the UMARF and submit their request, the UMARF facility will then send to each SAFs orders requested by the end users about SAF products catalogued in UMARF. DLR's data management system will then deliver the requested products to the user.

The interactive catalogue and ordering interface EOWEB® from DLR allows individual product searches and ordering. DLR operates additionally on-line user services on remote sensing data in the framework of the World Data Center for Remote Sensing of the Atmosphere (WDC-RSAT http://wdc.dlr.de, see Figure 2).

GOME-2/MetOp images and value added products produced at DLR and partner organizations are available at http://atmos.eoc.dlr.de/gome2 , see Figure 3.

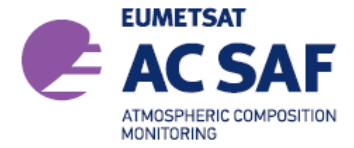

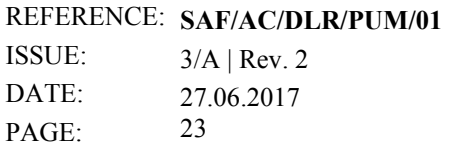

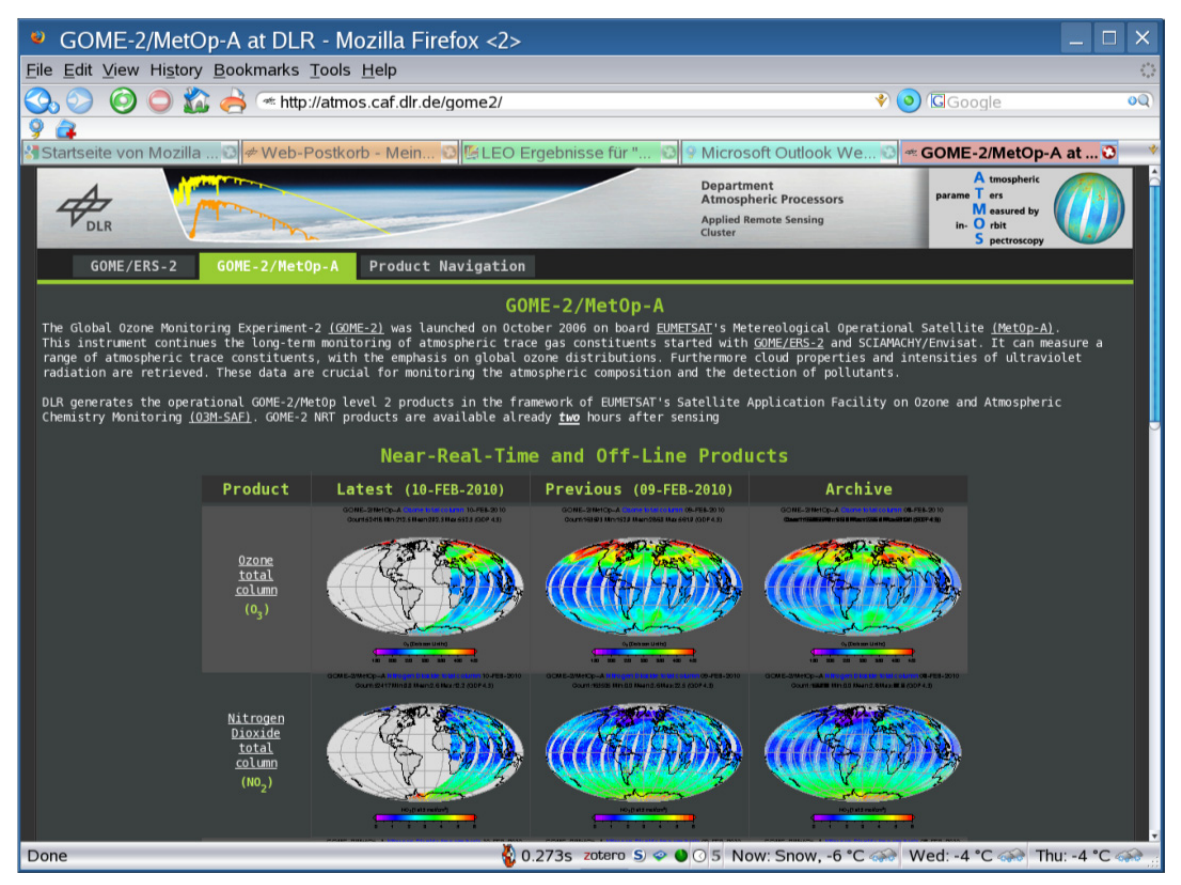

*Figure 3: GOME-2/MetOp web page at DLR* 

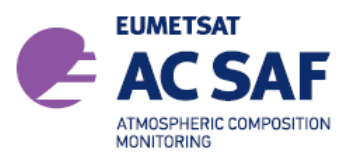

### **5 Total Column Trace Gases and Cloud Products**

The GOME-2 level 2 total column products generated with the UPAS system contain retrieved trace gas vertical columns and cloud properties, as well as other geophysical parameters; corresponding errors on these quantities, and a number of additional diagnostics, quality flags and intermediate results.

### **5.1 Units**

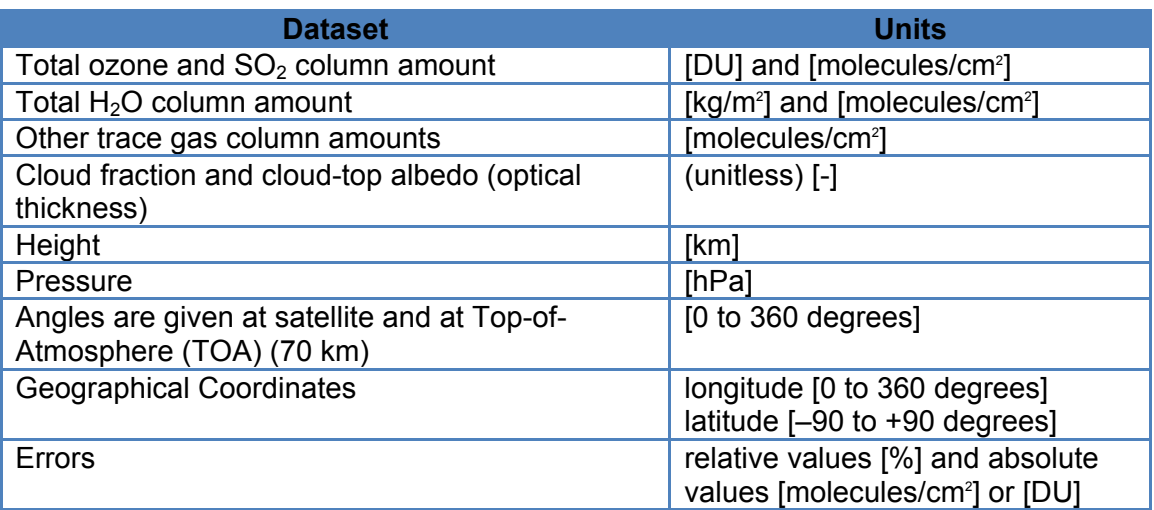

### **5.2 Geographical Coverage and Granularity**

GOME-2/MetOp has a daily near global coverage at the equator. Depending on the scanning mode used, the measured ground pattern may be different.

The NRT, off-line and reprocessed products have by default a global coverage. The coverage of trace gases available only under special conditions may be reduced, e.g. SO<sub>2</sub> measured during volcanic eruption.

The NRT products have the same granularity as the downlink or PDU. The off-line and reprocessed products are consolidated orbits from ascending node to ascending node.

### **5.3 Spatial Resolution**

GOME-2/MetOp has 24 forward-scan pixels with a nominal resolution of 40 km x 80 km, and 8 back-scan pixels with a nominal resolution of 40 km x 240 km. In the tandem mode, GOME-2/MetOp-A operates on a reduced swath width of 960 km with an increased spatial resolution (approx. 40 km x 40 km), while GOME-2/MetOp-B operates on a nominal wide swath at 1920 km. This implementation increases both the daily coverage and the spatial resolution of GOME-2 measurements. GOME-2 tandem operations started on 15 July 2013. Both forward- and back-scan pixels are generally processed and written to the products.

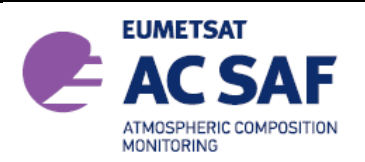

### **5.4 Delivery Time**

DLR generates near-real-time (NRT), off-line (OL), and reprocessed products (RP). The NRT products are available for distribution in less than 15 minutes after the reception of the GOME-2 level 1 product.

Assuming that the input data is received at DLR 1:45 hours after sensing, then the GOME-2 total column products will be disseminated to the users in less than 2 hours after sensing.

The GOME-2/MetOp OL products are available within two weeks after sensing.

Reprocessed GOME-2/MetOp level 2 products using the latest level 1 data and improved retrieval algorithms are available on a regular basis.

#### **5.5 Expected Accuracy**

Detailed estimates of the uncertainties in each of the GOME-2 trace gas column products are provided in the ATBD [R1].

### **5.6 Product Formats**

The format of the product file is either HDF5 or BUFR. A detailed description of the HDF5 product format is given in Chap. 6, and for the BUFR product in Chap. 7.

#### **5.7 File Name**

The file name of a product already contains important information about the dataset including trace gases and sensing time. It is built according to the following structure:

#### **SENSOR\_GAS\_LV\_YYYYMMDDhhmmss\_ddd\_MISSION\_#####\_PRO\_RV.TYPE**

- *SENSOR* denotes the instrument, i.e. GOME
- *GAS* is a "-" separated list of trace gases included in the product. The acronyms from the above table are used, e.g. "O3-NO2-SO2" is a products containing these three trace gases
- *LV* is the product level, i.e. L2
- *YYYYMMDD* are the year, month and day of the first processed ground pixel
- *hhmmss* are the hours, minutes and seconds of the UTC time stamp of the first processed ground pixel
- *ddd* is the three digit duration of the product in minutes
- MISSION denotes the mission: ERS2, METOPA, METOPB, METOPC
- *#####* is the five digit orbit number

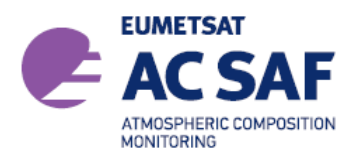

- *PRO* is the processing center, i.e. DLR
- RV is the two digit product revision
- *TYPE* denotes the product format used: HDF5 or BUFR

The following example is a typical name for a GOME-2/MetOp-A off-line product:

GOME\_O3-NO2-NO2Tropo-BrO-SO2-H2O-HCHO\_L2\_20070302111155\_047\_METOPA\_ 01900\_DLR\_04.HDF5

The following example is a typical name for a GOME-2/MetOp-A reprocessed data product (including OClO slant columns):

GOME\_O3-NO2-NO2Tropo-BrO-SO2-H2O-HCHO-OClO\_L2\_20070302111155\_047\_ METOPA\_ 01900\_DLR\_04.HDF5

**Note**: The GOME-2/MetOp NRT products disseminated via EUMETCast have a fixed prefix file name: S-O3M\_, see the following examples for MetOp-A:

S-O3M\_GOME\_O3-NO2-NO2Tropo-SO2\_HCHO\_L2\_20121205144758\_003\_METOPA\_ 31808\_DLR\_04.HDF

S-O3M\_GOME\_O3-NO2-SO2\_L2\_20121205144758\_003\_METOPA\_ 31808\_DLR\_04.BUFR

#### **5.8 Product Dissemination**

The primary dissemination mean of GOME-2/MetOp NRT products is EumetCast using the BUFR and HDF5 format.

The NRT products in BUFR format are additionally disseminated via WMO/GTS. The corresponding bulletin identifier for the AC-SAF Products is:

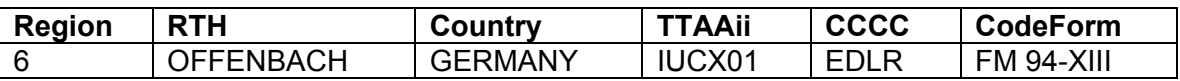

Additionally the GOME-2/MetOp NRT, OL and reprocessed products in HDF5 format are available at the DLR ATMOS FTP–server (after registration):

#### ftp://atmos.eoc.dlr.de/

The products are organized in directories *YYYY/MM/DD* where *YYYY* is the year, *MM*  the month, *DD* the day.

A FTP user account can be obtained at the AC SAF web-portal: http://acsaf.org (see next section). In addition, the NRT and OL products can be directly pushed to dedicated

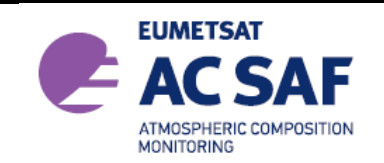

REFERENCE: **SAF/AC/DLR/PUM/01**  ISSUE: DATE: PAGE:  $3/A$  | Rev. 2 27.06.2017 27

FTP servers located at the user's premises.

Following the AC SAF strategy, reprocessed products replace off-line products in the local archive and FTP server. The reasoning behind is that the reprocessed products are the best possible products and their quality is at least as good as the off-line products.

### **5.9 Product Ordering**

The GOME-2/MetOp total column products are generated at DLR in the framework of EUMETSAT's AC SAF

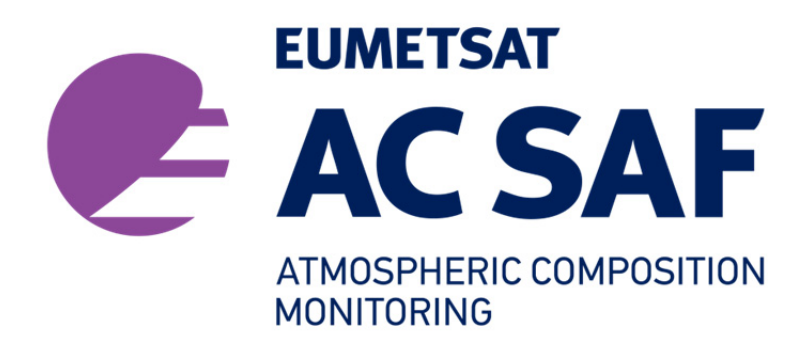

For information and access to all AC SAF products, please refer to the AC SAF web page and help desk:

> AC SAF Web page http://acsaf.org

AC SAF Helpdesk helpdesk@acsaf.org

Additional information can be found in EUMETSAT's product Navigator accessible through the following link:

http://navigator.eumetsat.int

Current and historical quick look images as well as value added products generated by DLR are available at:

http://atmos.eoc.dlr.de/gome2

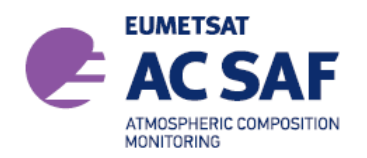

REFERENCE: **SAF/AC/DLR/PUM/01**  ISSUE: DATE: PAGE:  $3/A$  | Rev. 2 27.06.2017 28

### **6 HDF5 Product Format Description**

The product content comprises the following groups:

- *META\_DATA*
	- Product Metadata
- *GEOLOCATION*
	- Date & Time (all retrievals)
	- 4 Corner Coordinates & Centre of Ground Pixel
	- Solar, Line-of-Sight Zenith, and relative Azimuth angles at TOA
	- Orbit information
- *TOTAL\_COLUMNS*
	- Total and tropospheric column amounts of the various trace gases with corresponding (relative) errors
- *CLOUD\_PROPERTIES*
	- Retrieved cloud properties
- *DETAILED\_RESULTS*
	- Geophysical parameters (surface, cloud and aerosol values)
	- Vertical column, slant column, and AMF values with corresponding errors
	- Fitting diagnostics (chi-square, RMS, etc.)
	- Various subgroups for trace gas specific data (e.g.  $O_3$ ,  $NO_2$ ,  $SO_2$ , etc.)

#### **6.1 Structure**

The data in the HDF5 file is organized in five groups: *META\_DATA, GEOLOCATION, TOTAL\_COLUMNS, DETAILED\_RESULTS, CLOUD\_PROPERTIES* (Figure 4). The values in all groups are either copied from the level 1 [R9] or other input data, or calculated by the UPAS level 1-to-2 processor. The *META\_DATA* group contains parameters required by EECF [A2] or UMARF [A3], and general information about the product. The data related to each ground pixel is divided into three groups: *GEOLOCATION, TOTAL\_COLUMNS* and *DETAILED\_RESULTS*. The *GEOLOCATION* group contains all information related to geolocation of the pixel. Pixel processing information is stored in the *TOTAL\_COLUMNS* and *DETAILED\_RESULTS* groups. Cloud properties derived are stored in the CLOUD\_PROPERTIES and *DETAILED\_RESULTS* groups.

The last three groups mentioned above contain all pixel information, stored in arrays with length equal to the number of ground pixels in one granule (orbit or PDU). Data values may occur more than once for a given ground pixel, and these will be separated by fitting windows. The information for each entry is stored as a matrix. Elements in these matrices are not always atomic: they can contain variable length data structures.

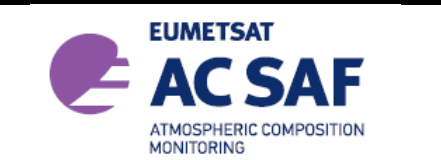

When entries for a pixel or pixel-window combination cannot be calculated using the normal processing procedure, "fill-in" values are written to the arrays. Also, not all datasets defined here have to exist in every product.

Please note that this description is only valid for the actual version of the product format. The version of a GOME HDF5 level 2 product can reliably be read from the field *META\_DATA/ProductFormatVersion*, therefore a reader can implement several versions in parallel.

Each dataset has five associated attributes: *Title*, *Unit*, *FillValue*, *ValueRangeMin* and *ValueRangeMax* (Figure 4). These are used to describe the contents of the array. Values in the *META\_DATA* group are stored as attributes of the group.

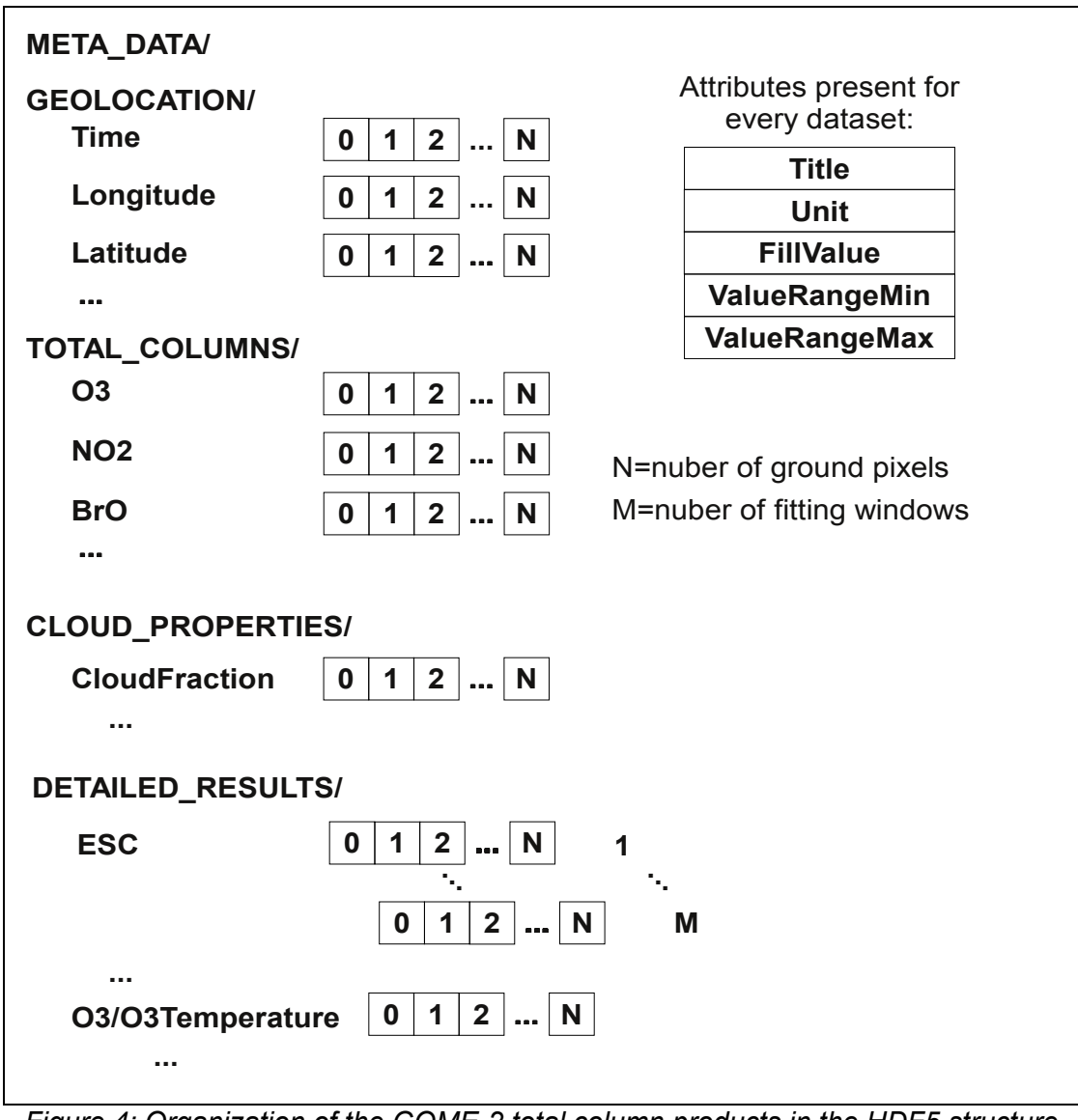

*Figure 4: Organization of the GOME-2 total column products in the HDF5 structure*

Most dataset are one dimensional, containing one value for every ground pixel. In the

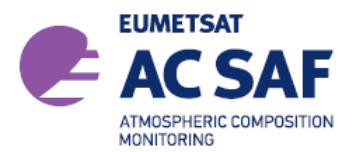

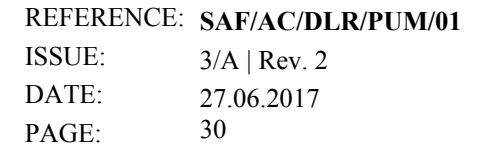

DETAILED\_RESULTS group however, every dataset contains an additional dimension for the fitting window. In the subgroups of detailed results, the dimensions of the datasets vary considerably, being one-dimensional (ground pixel number only), over two dimensional (e.g. for O3/O3Profile, containing one profile for every ground pixel), or there are subgroups (e.g. for the different plume heights of  $SO_2$ ).

### **6.1.1 Description of Common Items**

In the *GEOLOCATION, TOTAL COLUMN* and DETAILED RESULTS groups, all datasets have a set of attached attributes. These are shown in the table below.

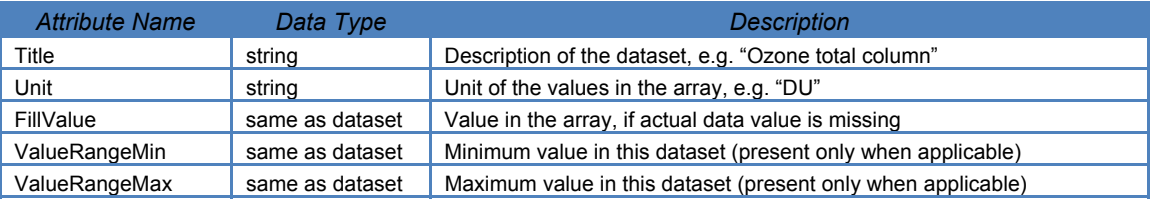

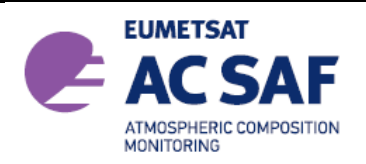

REFERENCE: **SAF/AC/DLR/PUM/01**  ISSUE: DATE: PAGE: 3/A | Rev. 2 27.06.2017 31

### **6.2** *META\_DATA* **Group**

The content of the *META\_DATA* group is shown in the following tables. Allowed values for parameters required by EECF and UMARF are consistent with requirements given in [A2] and [A3]. Allowed values specified in italics indicate any value of the given type (e.g. *string* means that the attribute can contain any string within the UMARF size limit).

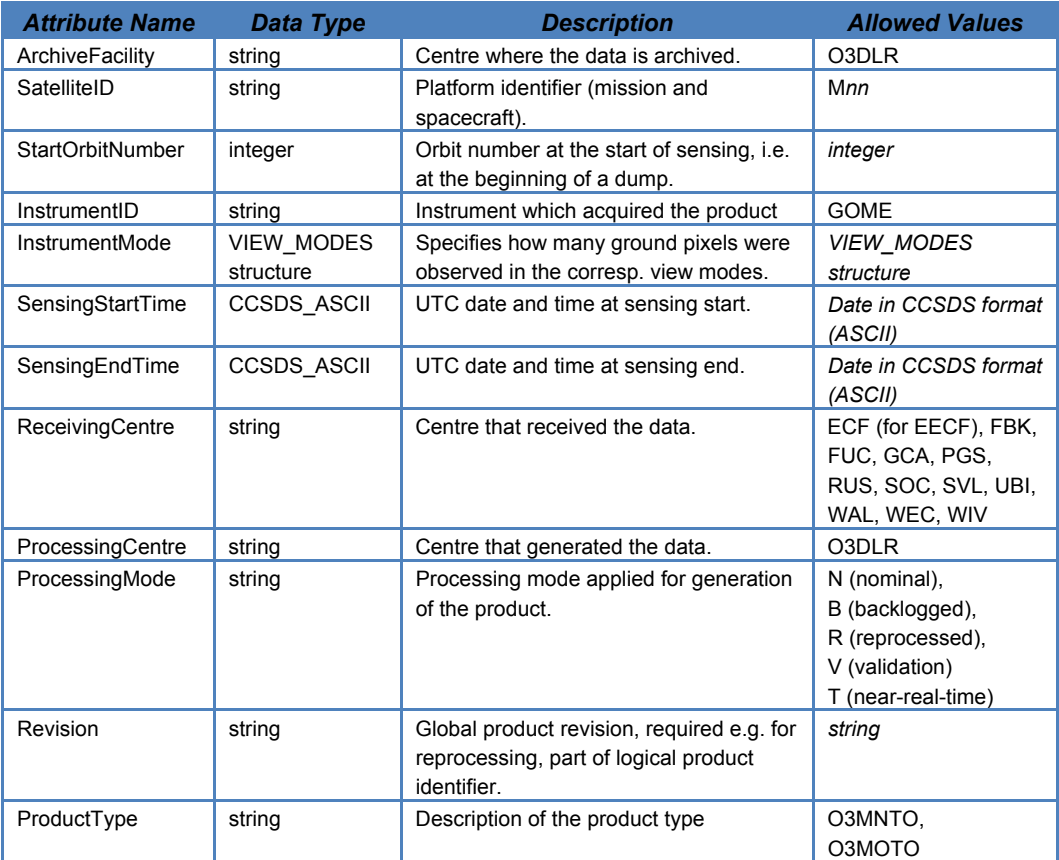

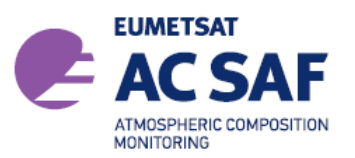

REFERENCE: **SAF/AC/DLR/PUM/01**  ISSUE: DATE: 3/A | Rev. 2 27.06.2017

PAGE: 32

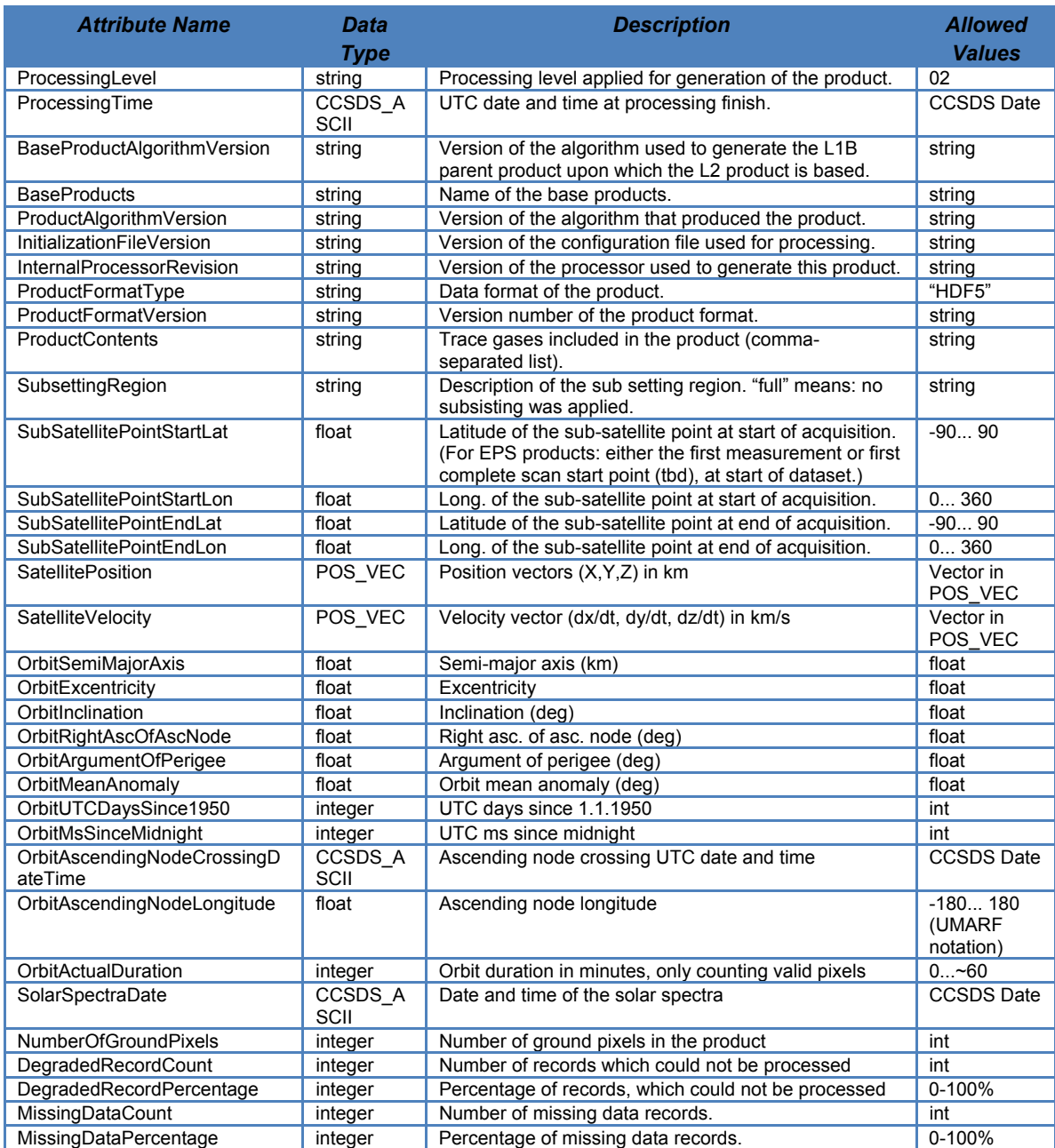

The next table contains metadata specific to the total column products:

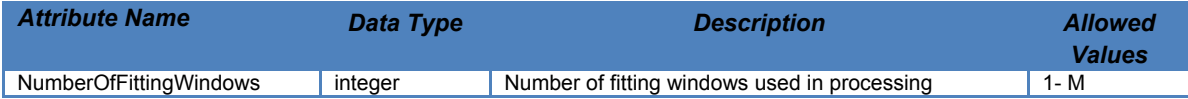

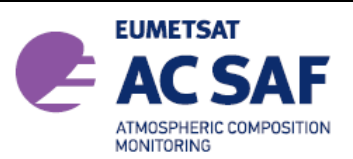

REFERENCE: **SAF/AC/DLR/PUM/01**  ISSUE: DATE: PAGE: 3/A | Rev. 2 27.06.2017 33

The following table describes data sets containing information about the fitting windows:

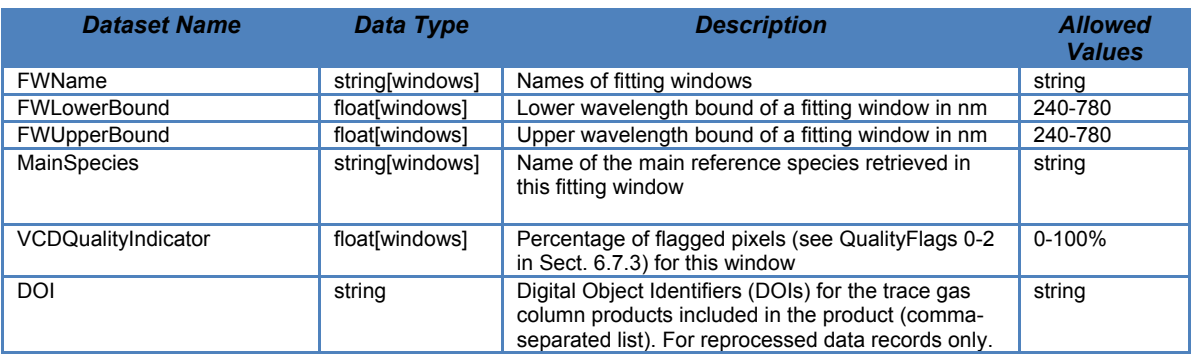

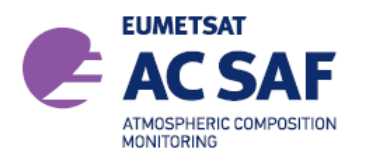

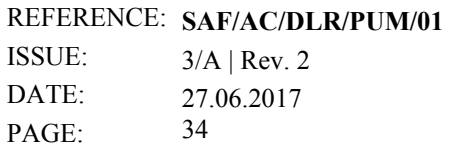

### **6.3** *GEOLOCATION* **Group**

The *GEOLOCATION* group contains information for seven different points for the ground pixel, denoted by letters A to G in Figure 5.

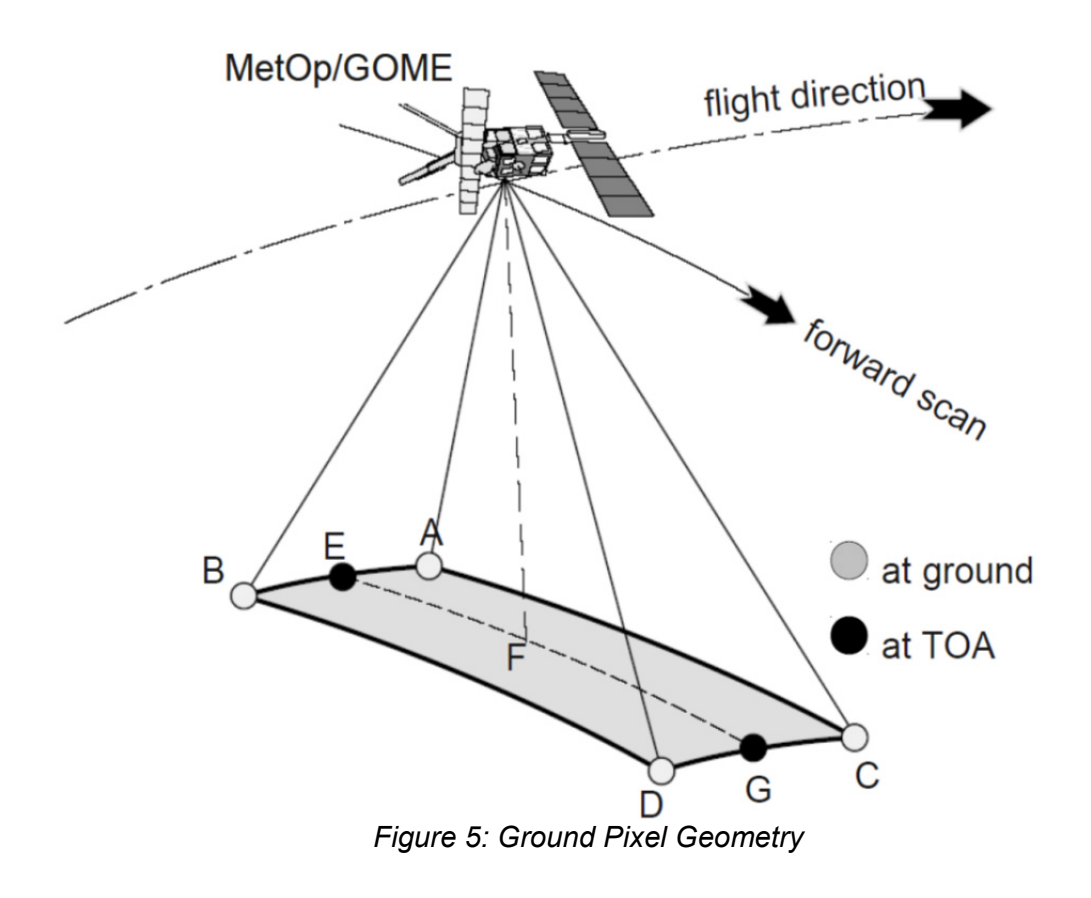

The term "pixels" denote the number of ground pixels, whereas the term "PMDpixels" denote the total number of PMD subpixels.

### The data sets in the *GEOLOCATION* group are given in the following table:

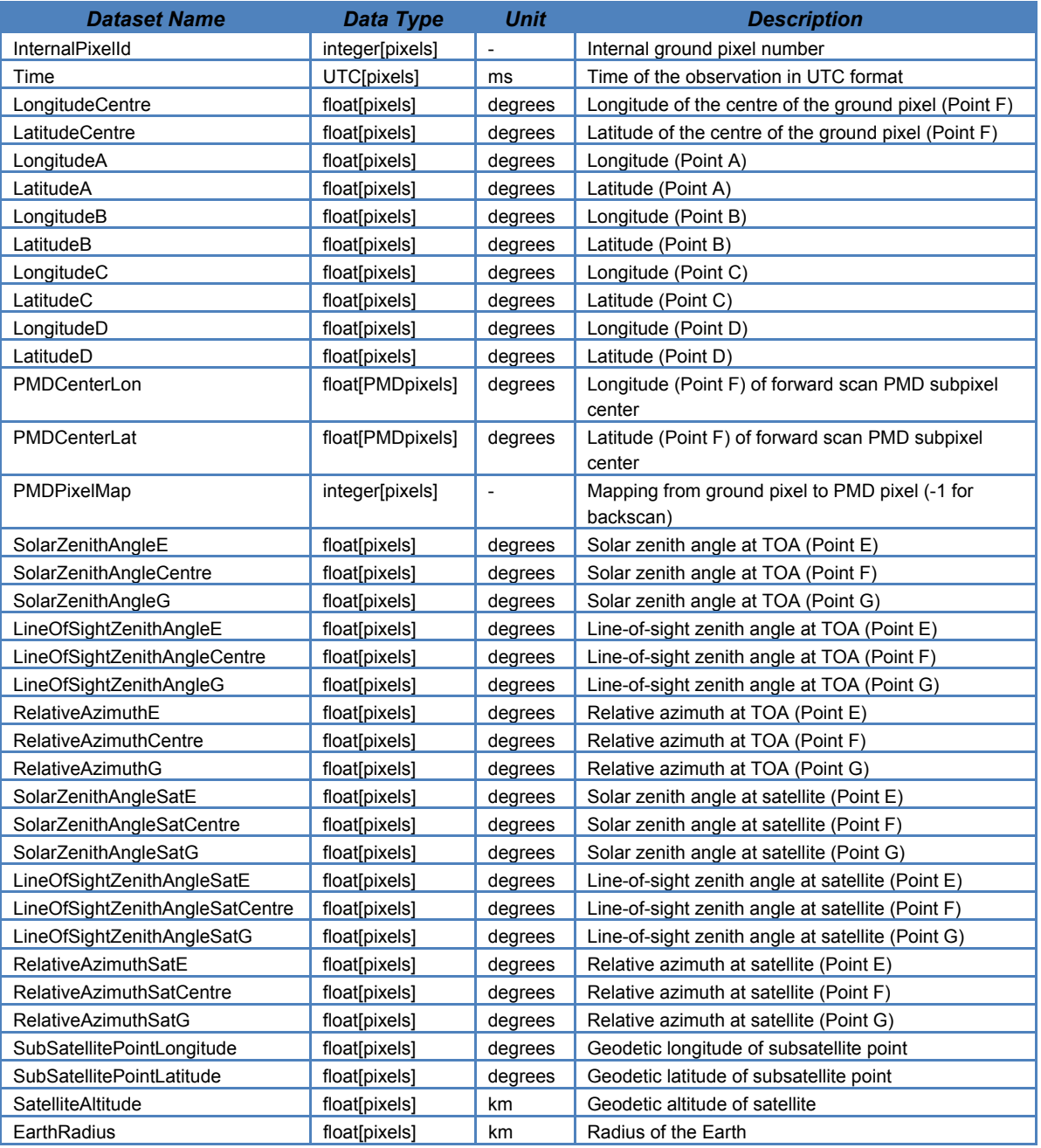

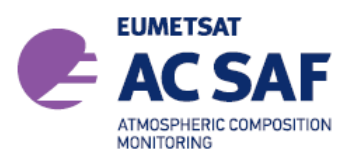

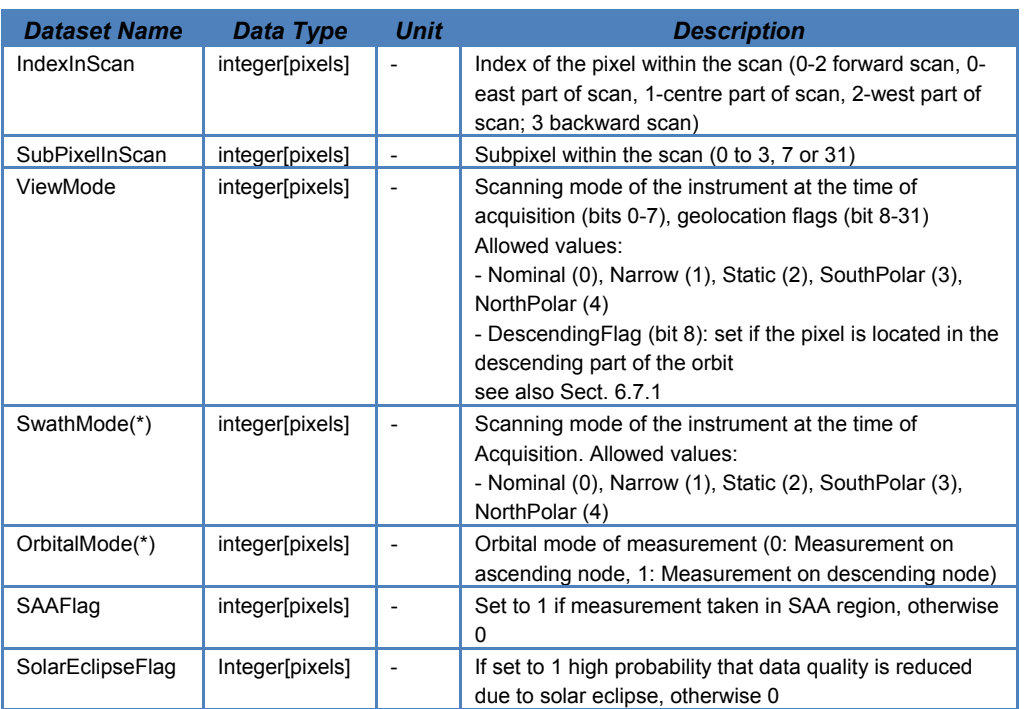

(\*) SwathMode and OrbitalMode are the datasets which together form the ViewMode dataset. They are provided as of version GDP 4.8 in order to facilitate the usage of the dataset (see Sect. 6.7.1).

### **6.4** *TOTAL\_COLUMNS* **Group**

The data sets in the *TOTAL* COLUMNS group are given in the following tables. Attributes attached to all data sets in this group are the same as those for the *GEOLOCATION* group.

This group contains the main key trace gas total column information and represents the final results (i.e. including all corrections). Data sets are arrays of size N, where N is the number of ground pixels in the product granule.

All entries starting with the name of the trace gas are only included if the trace gas total column has been retrieved, in which case it is included in the

/META\_DATA/MainSpecies attribute.

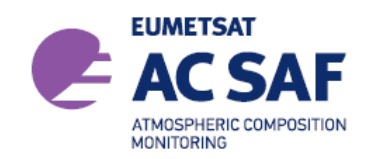

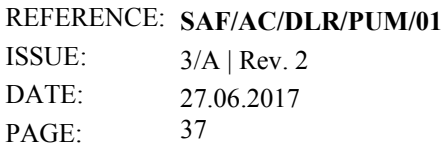

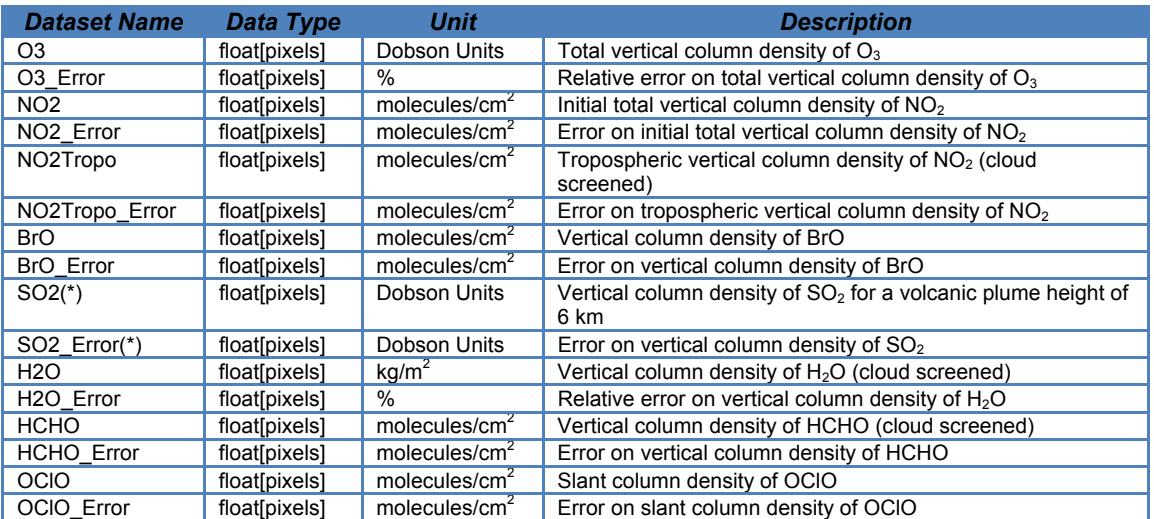

 $(*)$  Note that for SO<sub>2</sub> only the vertical column density for a volcanic plume at 6 km is stored in this group. The dataset for other  $SO_2$  scenarios can be found in the DETAILED\_RESULTS/SO2 group

### **6.5** *CLOUD\_PROPERTIES* **Group**

In this group, the main cloud properties of each pixel are stored.

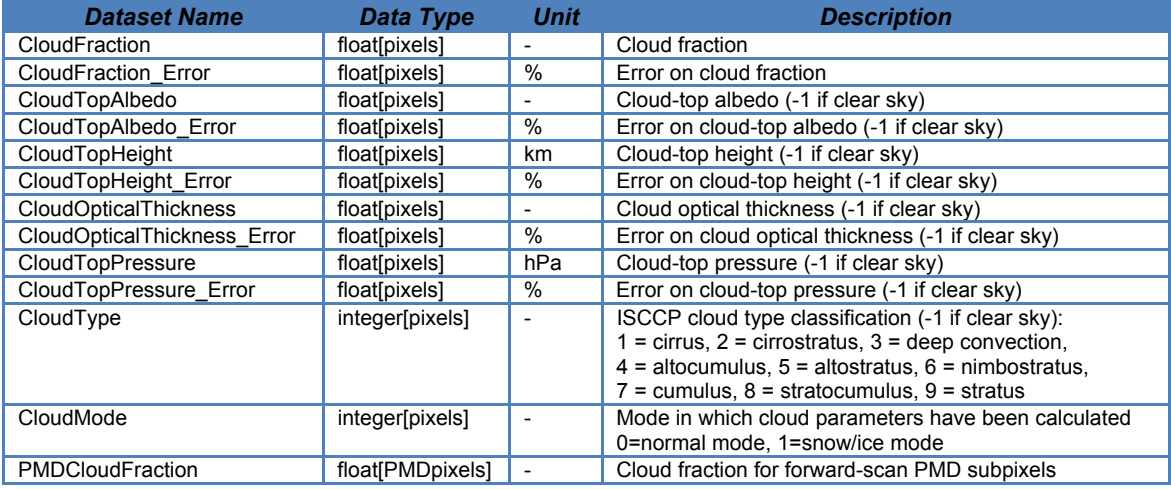

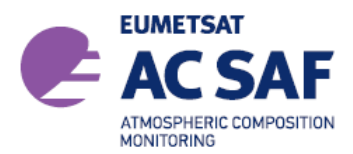

### **6.6** *DETAILED\_RESULTS* **Group**

The following table lists ancillary surface/aerosol data and detailed processing results, as stored in the *DETAILED\_RESULTS* group. Data sets (see Figure 4) are represented either as arrays of size N, where N is the number of ground pixels in the product, or as matrices of dimensions NxM, for N the number of ground pixels (denoted as "pixels" in the following tables) and M the number of fitting windows (denoted as "windows" in the following tables).

Note that this group provides the results after the DOAS fit of the main species, i.e. no additional corrections are applied. The final retrieval results can be found in the TOTAL\_COLUMNS group as well as in the subgroup of each gas, as described below.

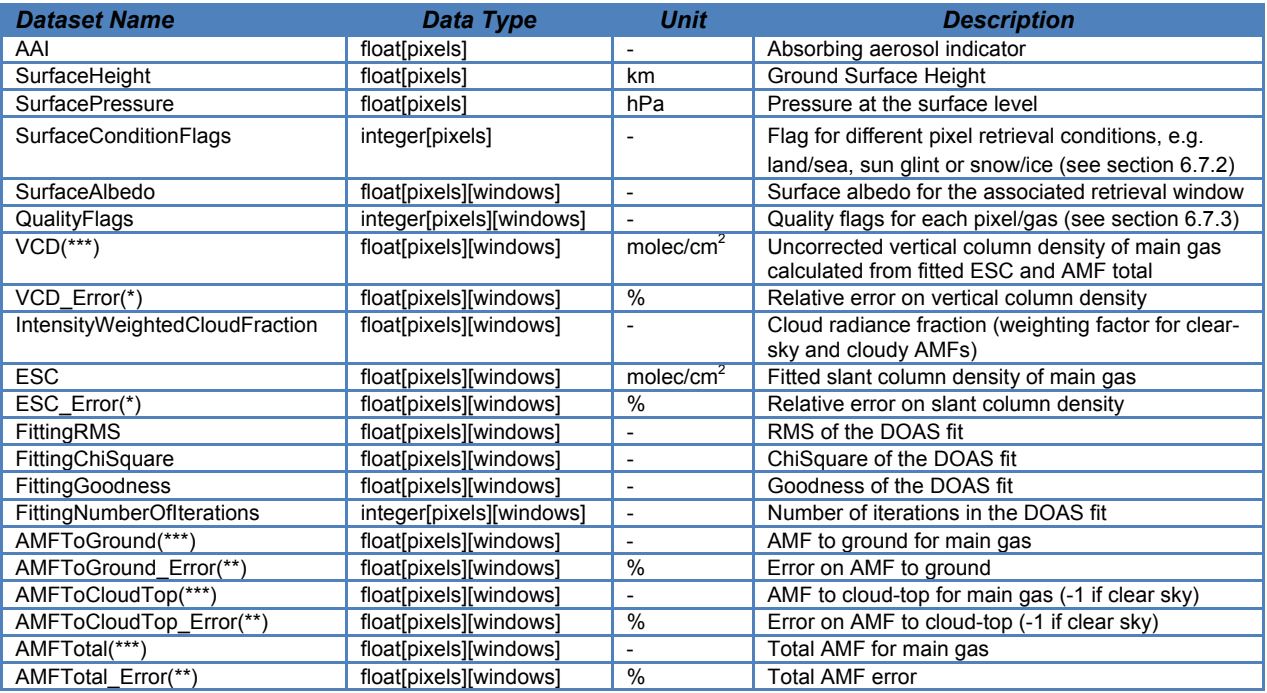

(\*) Note that for SO2, HCHO and OClO, the relative error can be unphysically high, since VCDs around zero are commonly retrieved for these gases. The absolute errors for these trace gases can however be found in the TOTAL\_COLUMNS group as well as in the DETAILED\_RESULTS subgroups.

(\*\*) AMF errors are only available for  $O_3$ , NO<sub>2</sub> and H<sub>2</sub>O

(\*\*\*) For SO2 only the (uncorrected) vertical column density and AMF values for a plume at 6km are stored in this group. The datasets for other plume scenarios can be found in the DETAILED\_RESULTS/SO2 subgroup (see section 6.6.3). For OClO, only slant column densities are available.

The following subsections contain sub groups of the *DETAILED\_RESULTS* group which contain trace gas specific data. In these groups also the final retrieval results are provided.

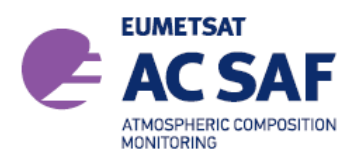

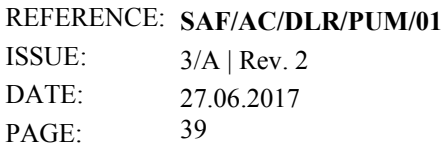

### **6.6.1** *DETAILED\_RESULTS/O3* **Subgroup**

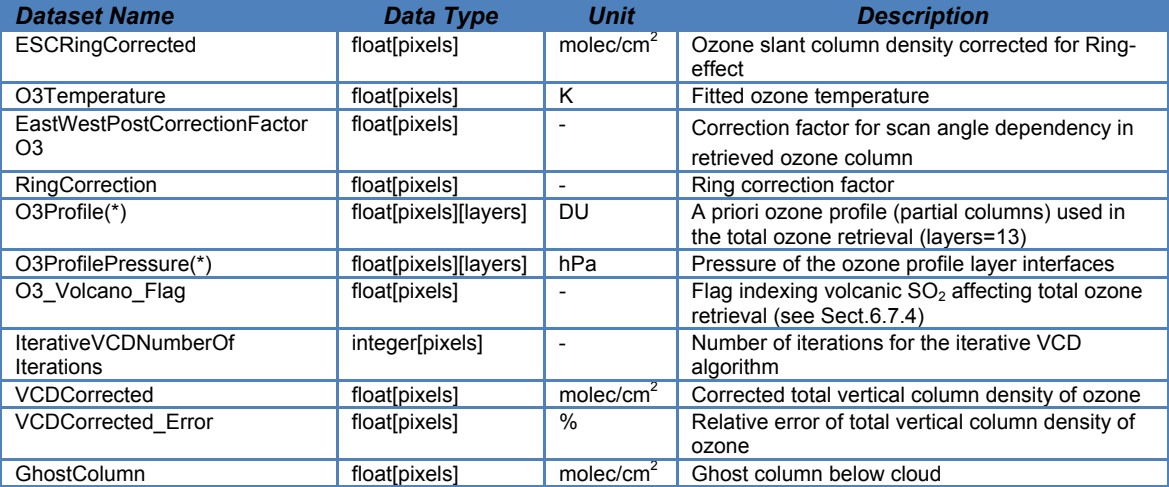

(\*) The a priori ozone profile is described as a function of Umkehr Layer. The first value in O3Profile represents Umkehr Layer #12-15 (Top-of-Atmosphere), the second value is for Umkehr Layer #11, etc. and the last value represents Umkehr Layer #0 (surface layer). The Umkehr Layer definition can be found in [R14].

### **6.6.2** *DETAILED\_RESULTS/NO2* **Subgroup**

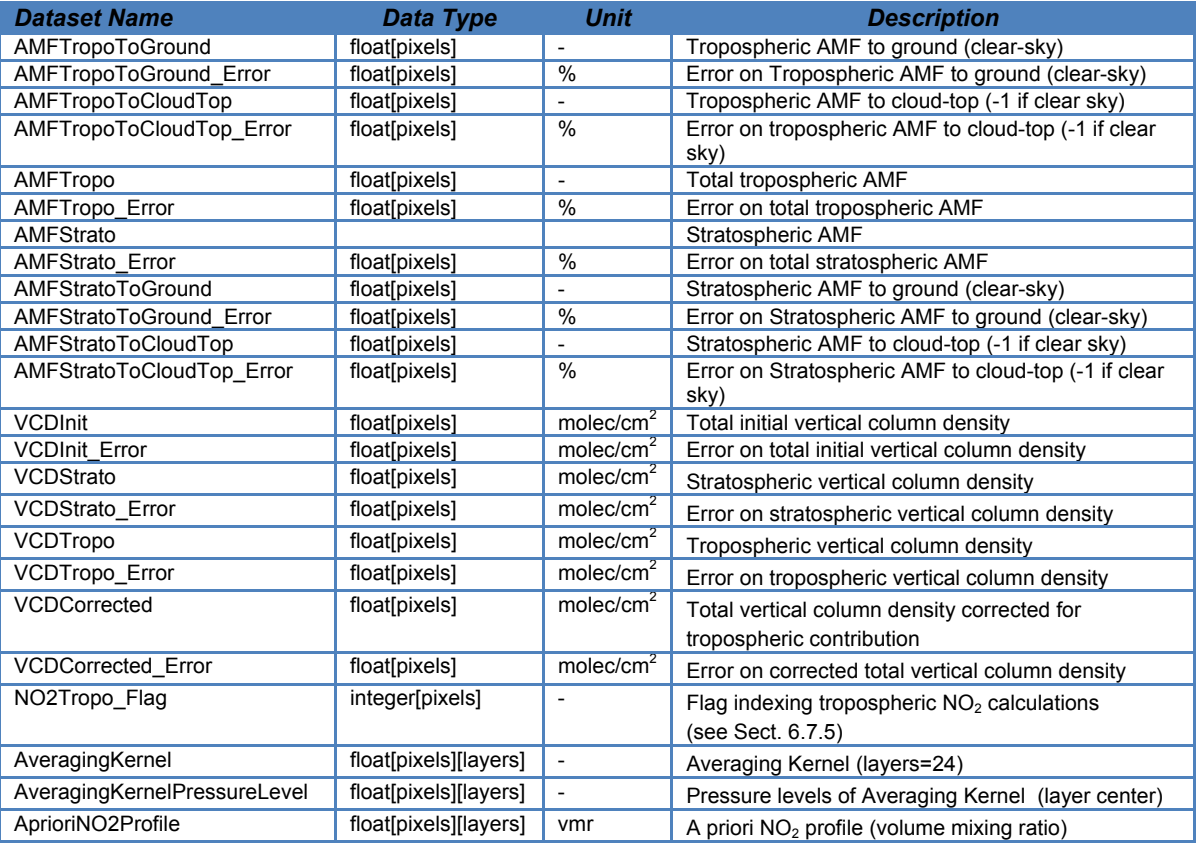

For more information on the Averaging Kernel parameters see Chap. 8.

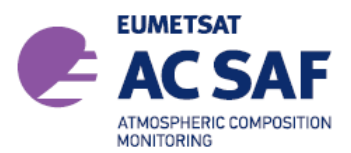

### **6.6.3** *DETAILED\_RESULTS/SO2* **Subgroup**

The GOME  $SO_2$  algorithm provides  $SO_2$  vertical columns for four scenarios - three assumed volcanic  $SO<sub>2</sub>$  scenarios and one scenario of anthropogenic pollution in the PBL. The number of scenarios is available in the group attribute "NumberOfScenarios", which also describes the cardinality of the subsequent datasets (denoted as "heights"). The different height values are available in the dataset "Scenarios". Note that for the anthropogenic pollution scenario a 'height' of 1km is indicated. The user is advised to only use data with cloud fractions <20% when using this data.

For low cloud fractions (<30%) clear sky conditions are considered (i.e. a cloud fraction of 0% is assumed and only AMFtoGround is used) in order to avoid errors from the unstable cloud-top pressure

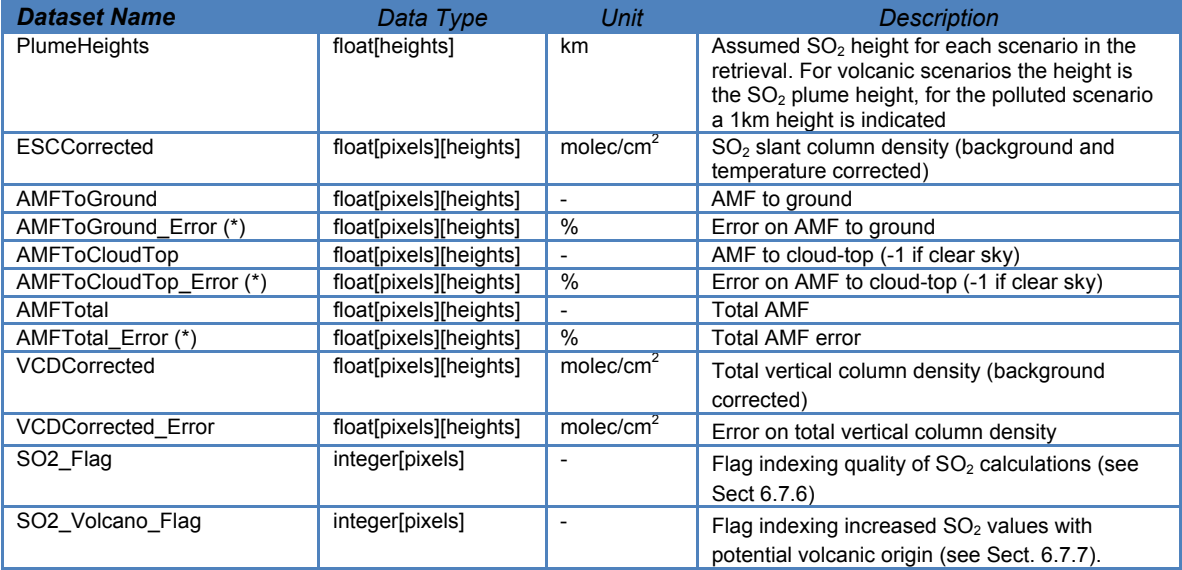

(\*) for future use, not yet implemented

### **6.6.4** *DETAILED\_RESULTS/H2O* **Subgroup**

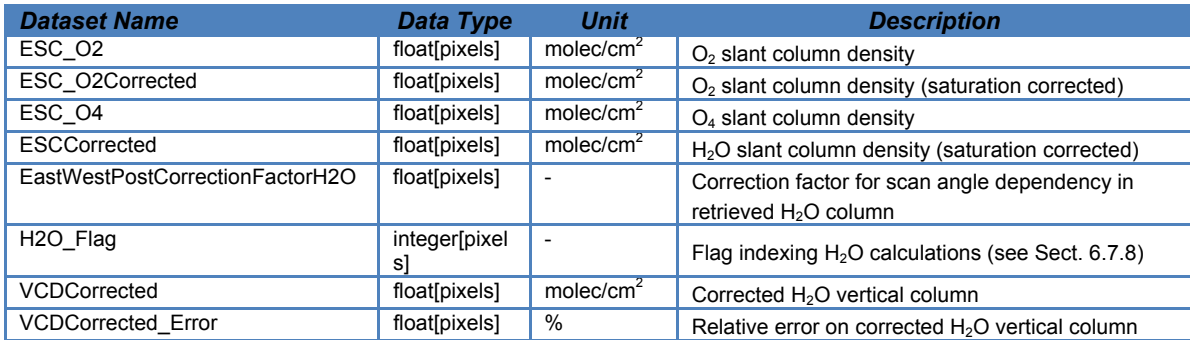

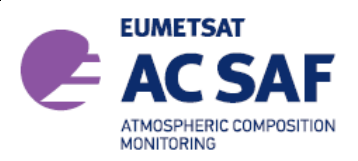

### **6.6.5** *DETAILED\_RESULTS/HCHO* **Subgroup**

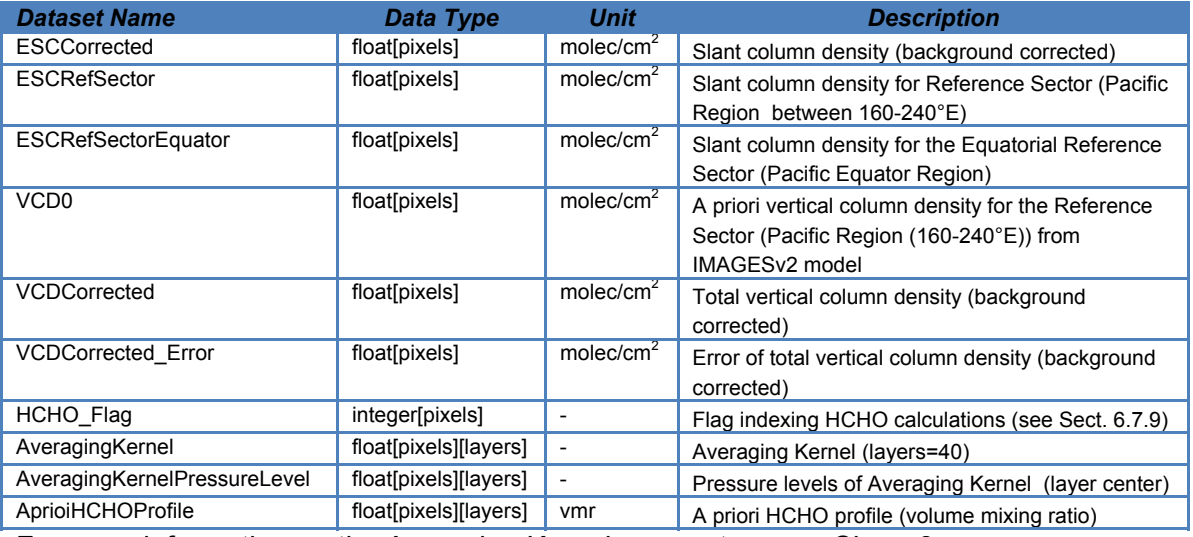

For more information on the Averaging Kernel parameters see Chap. 8.

### **6.6.6** *DETAILED\_RESULTS/BrO* **Subgroup**

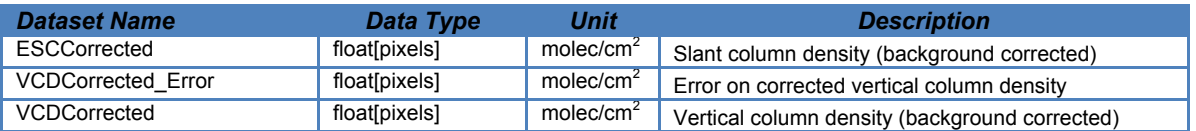

### **6.6.7** *DETAILED\_RESULTS/OClO* **Subgroup**

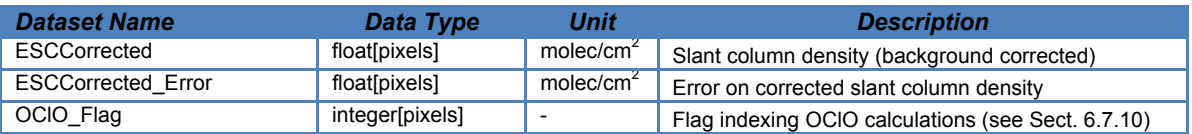

### **6.6.8** *DETAILED\_RESULTS/Clouds* **Subgroup**

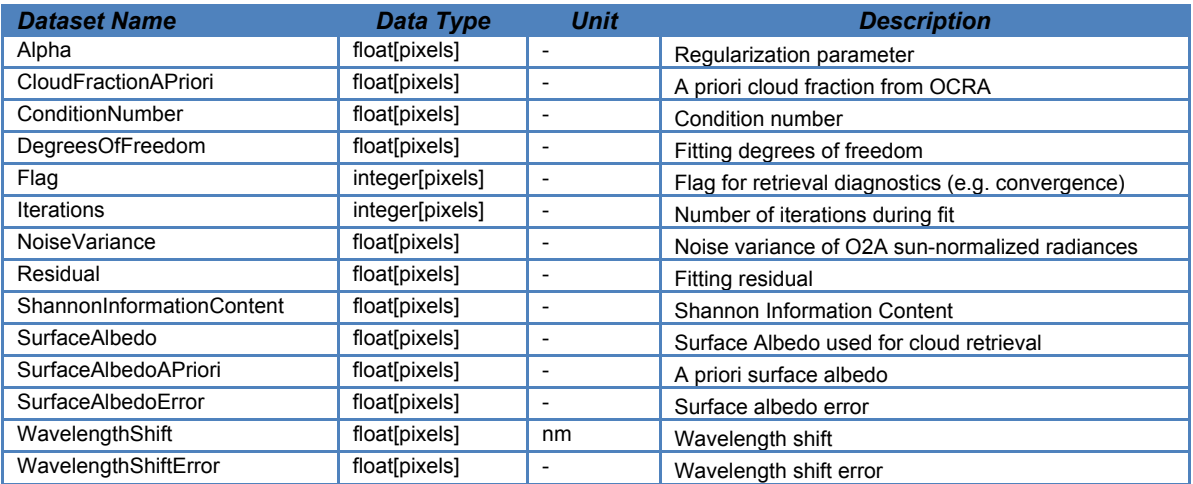

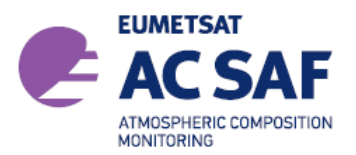

### **6.7 Detailed Flag Description**

This section gives an overview of all flag datasets. In Sect. 6.7.11 a detailed description on how the flag data can be interpreted can be found.

### **6.7.1 SwathMode and ViewMode**

The SwathMode dataset provides the information about the Swath or Scanning mode of the instrument at the time of acquisition. The information is stored as integer values (see *InstrumentMode* in Sect. 6.2 for how many ground pixels were observed in the corresponding scanning mode of the instrument view).

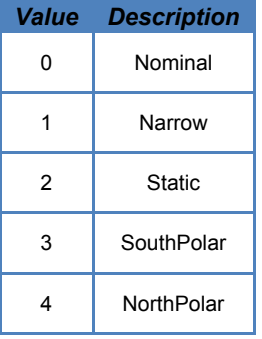

The ViewMode dataset combines the information about the Swath or Scanning mode of the instrument at the time of acquisition (bits 0-7), and the information about the orbital mode (i.e. acquisition during ascending or descending node)

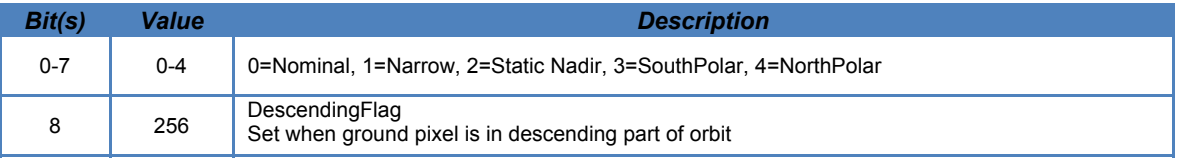

### **6.7.2 SurfaceConditionFlags**

These flags give additional information about the surface state during the retrieval. See Sect. 6.7.11 for an example how to use this flag.

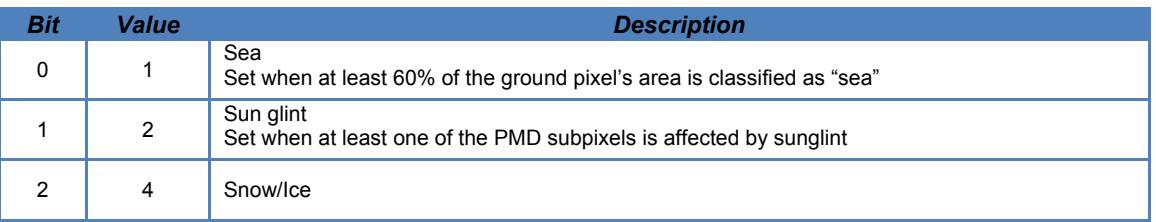

### **6.7.3 QualityFlag**

The QualityFlag dataset provides flags if the measured data is valid. These flags give additional information about the quality of the total column retrieval. If for example the fitting of the slant column does not succeed (or in case of ozone the fitting results

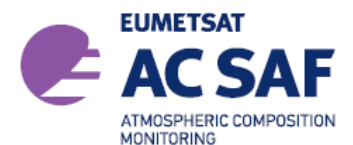

produce negative values), flag 0 (and also flag 1, 2 and 3) is set to indicate this condition, and the total column field will contain the fill value.

If the total column has been retrieved, but is out of the specified range, flag 1 is set. If the associated slant column error exceeds a specific threshold, flag 2 is set. If for  $SO<sub>2</sub>$ , BrO or HCHO the correction of the VCD failed, flag 3 is set.

See *VCDQualityIndicator* in Sect. 6.2 for the percentage of pixels which have been flagged as an overall quality indicator for the whole orbit.

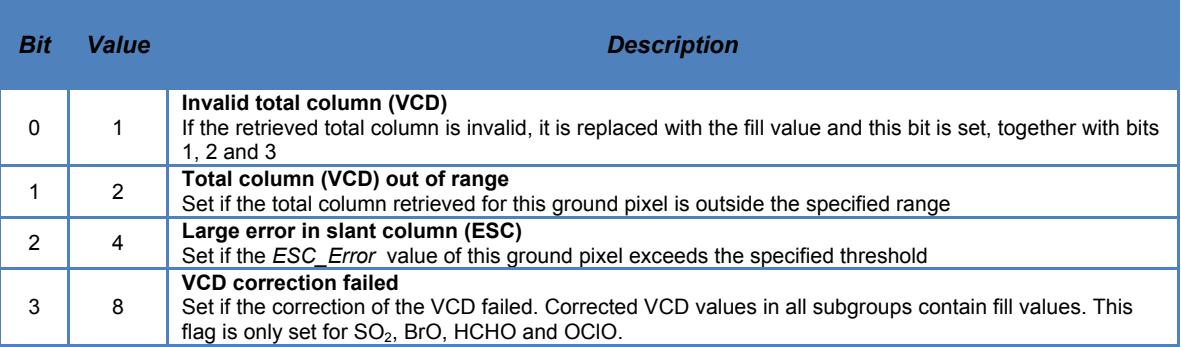

Note that SO<sub>2</sub>, HCHO and OClO are gases for which VCDs around zero are common (background conditions). Corresponding relative errors (as stored in the ESC\_Error dataset) can thus become unphysically high. Absolute errors for these trace gases can however be found in the TOTAL\_COLUMNS group as well as in the DETAILED\_RESULTS subgroups.

The following table lists the valid conditions for each gas

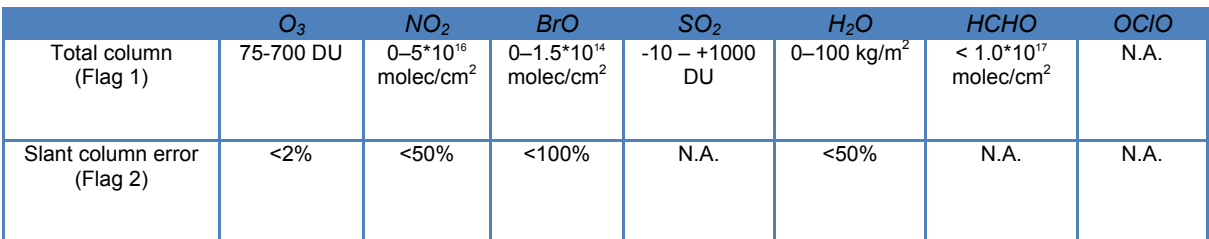

### **6.7.4 O3\_Volcano\_Flag**

The  $O_3$  Volcano Flag indicates whether a GOME-2 pixel is affected by large SO<sub>2</sub> abundances (SO<sub>2</sub> emissions during a volcanic eruption). When the O3 Volcano Flag is set to 1, total ozone column densities are overestimated (by a few percent), due to the strong  $SO<sub>2</sub>$  absorption.

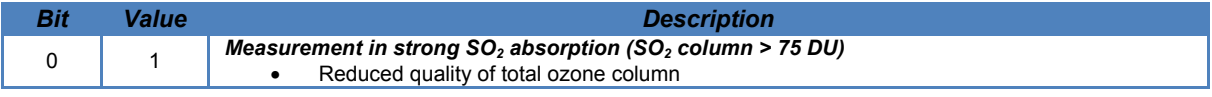

### **6.7.5 NO2Tropo\_Flag**

The NO2 entry in the *TOTAL\_COLUMNS* group contains the same value as the VCD

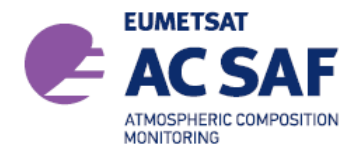

entry (for the NO<sub>2</sub> window) in *DETAILED RESULTS*. These two entries contain the initial total  $NO<sub>2</sub>$  column density based on a stratospheric (unpolluted) AMF.

The NO2Tropo entry in the *TOTAL\_COLUMNS* group contains the same value as the VCDTropo entry in *DETAILED\_RESULTS/NO2.* These two entries contain the tropospheric  $NO<sub>2</sub>$  column density. The tropospheric  $NO<sub>2</sub>$  column is only available for measurements with latitude < 70º and SZA < 80º. The error in the retrieved tropospheric  $NO<sub>2</sub>$  columns can become (very) large for measurements with cloud fractions  $> 20\%$ (cloud radiance fraction  $>$  50%), and these tropospheric NO<sub>2</sub> measurements should normally not be used. Therefore, the NO2Tropo entry in the *TOTAL\_COLUMNS* group is not available for these cloudy conditions (the tropospheric  $NO<sub>2</sub>$  columns for cloudy conditions remain available via the VCDTropo entry in *DETAILED\_RESULTS/NO2* to facilitate detailed data analyses).

The VCDcorrected entry in *DETAILED\_RESULTS/NO2* contains the pollution corrected total NO<sub>2</sub> column density (available only for measurements with latitudes  $<$  70 $^{\circ}$  and SZA  $\leq$  80°). The error in the pollution corrected NO<sub>2</sub> columns can become (very) large for measurements with cloud fractions > 20%, and these measurements should normally not be used.

The VCDStrato entry in *DETAILED\_RESULTS/NO2* contains the stratospheric NO2 column density as derived with a spatial filtering approach (available only for measurements with latitudes < 70º and SZA < 80º).

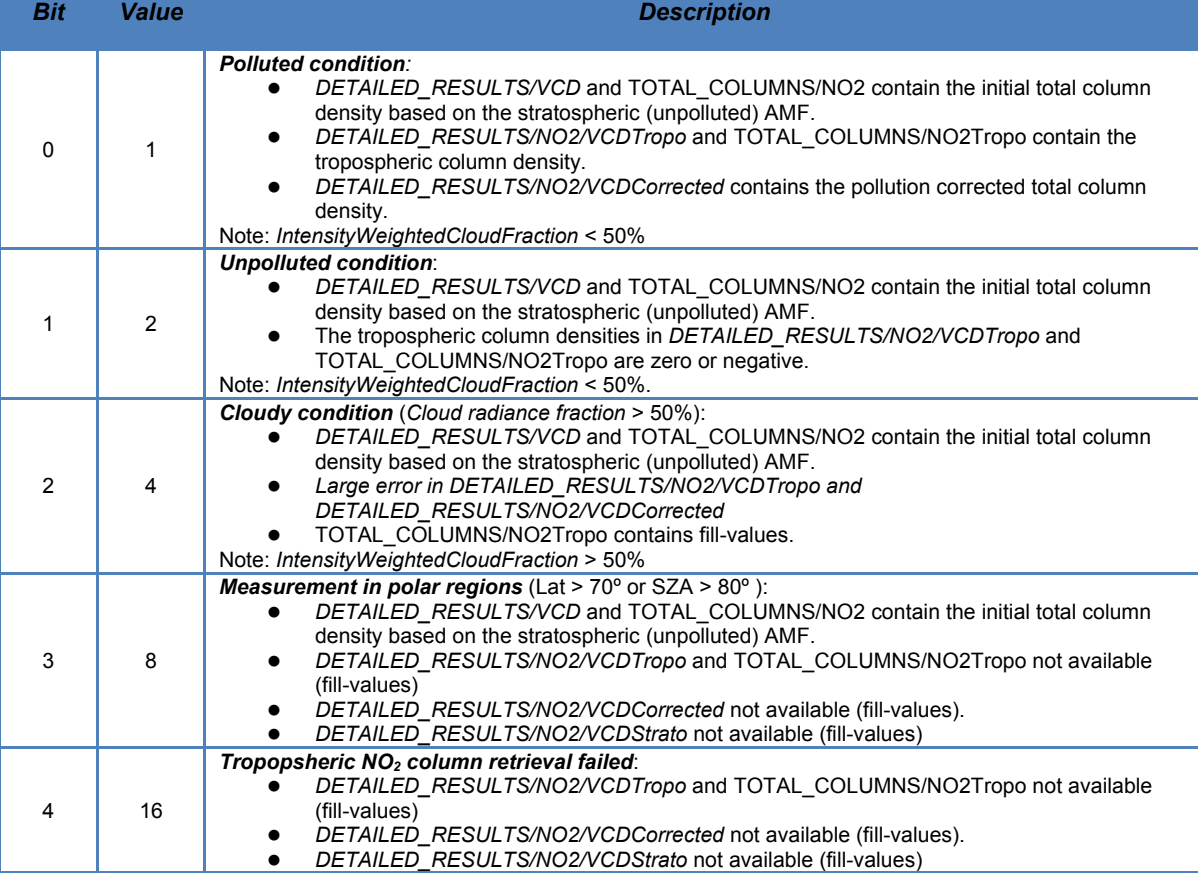

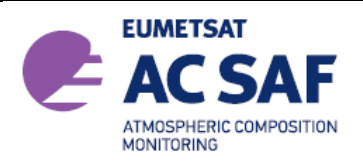

Normally the tropospheric  $NO<sub>2</sub>$  column and pollution corrected total  $NO<sub>2</sub>$  column should only be used for measurements with *NO2Tropo\_Flag* set to *1* or *2*.

### **6.7.6 SO2\_Flag**

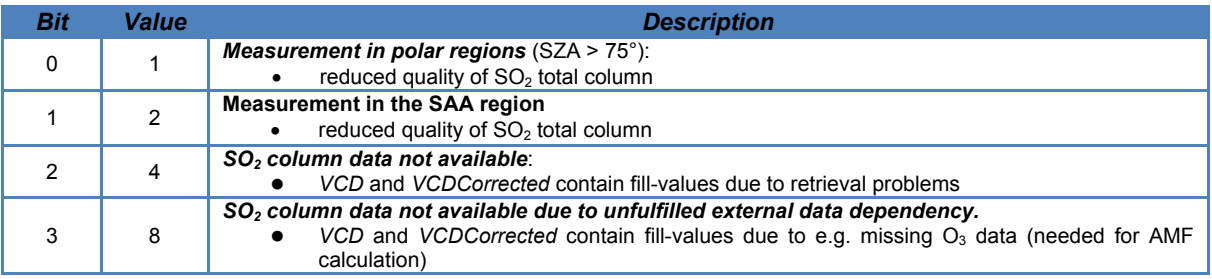

### **6.7.7 SO2\_Volcano\_Flag**

The SO2 Volcano Flag indicates whether a pixel shows increased  $SO<sub>2</sub>$  values due to a volcanic eruption. A pixel is flagged when the total vertical column exceeds a certain threshold  $SO<sub>2</sub>$  value and this also true for a certain amount of neighboring pixels. Different threshold values in the vicinity of volcanoes, close to anthropogenic pollution hot spots or in areas with high noise are used to avoid false-positive detections. Since sometimes a false-positive detection can still occur especially in the Norilsk area, in the SAA region or at high SZA, these pixels are flagged separately.

Note that during a solar-eclipse false-positive detections can occur. The user is advised to use the *SolarEclipseFlag* in the *GEOLOCATION* group (see Section 6.3) in combination with the SO2\_Volcano\_Flag.

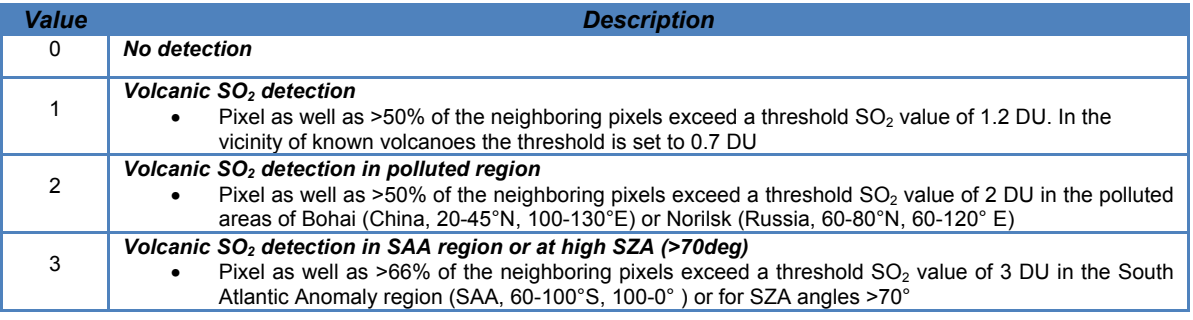

### **6.7.8 H2O\_Flags**

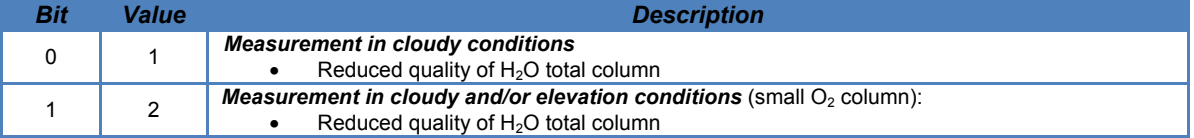

The H<sub>2</sub>O entry in the *TOTAL COLUMNS* group is set to fill-value for measurements under cloudy conditions (Bit 0 is set). The retrieval values are nevertheless available in the *DETAILED\_RESULTS/H2O* Subgroup. Note that the BUFR products (see Chap. 7) contain all  $H<sub>2</sub>O$  retrievals, but it is recommended not to use measurements under cloudy conditions (cloud fraction  $*$  cloud top albedo < 0.6).

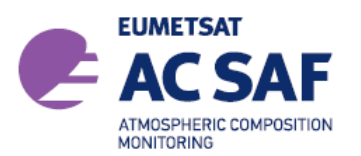

REFERENCE: **SAF/AC/DLR/PUM/01**  ISSUE: DATE: PAGE:  $3/A$  | Rev. 2 27.06.2017 46

#### **6.7.9 HCHO\_Flags**

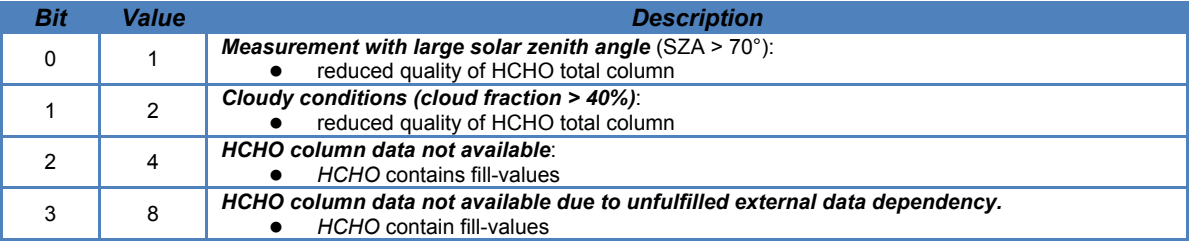

### **6.7.10 OClO\_Flag**

This flag indicates if OClO can be observed. As OClO photolyses rapidly, it can only be observed at large solar zenith angles, usually during twilight. Therefore, valid (enhanced) OClO column values can only be expected for measurements with *OClO\_Flag* set to *1* or *2*. Note that for OClO only slant column densities are provided (no conversion to vertical columns).

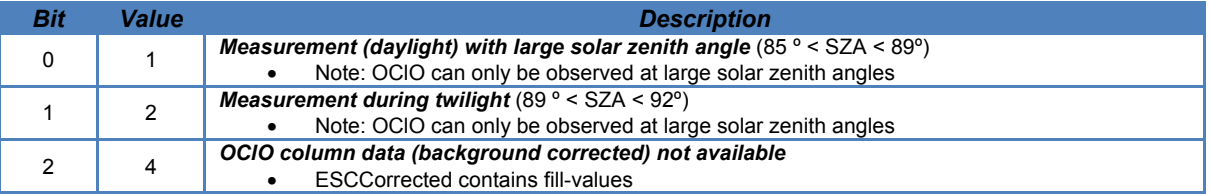

### **6.7.11 Flag usage**

The flag datasets in the L2 product are stored as binary flags in order to combine different flags in a single dataset. In this way adding further flags in one dataset at a later stage does not affect the dataset itself, so users can still use their routines to read the flag datasets even if new information was added. In the tables above the integer value of a flag as well as the bit of the flag is given. The integer value can be calculated from  $\Sigma$  2<sup>bit</sup>. Here we give an extensive example for the SurfaceConditionFlag dataset (Sect. 6.7.2) in order to explain how to read and interpret these datasets.

In the SurfaceConditionFlag several scenarios can appear: Land/Sea, Sun glint as well as Snow/Ice. In principle for a single pixel several scenarios can occur e.g. a pixel over the sea which is subject to sun glint. When represented in binary form then it would look like:

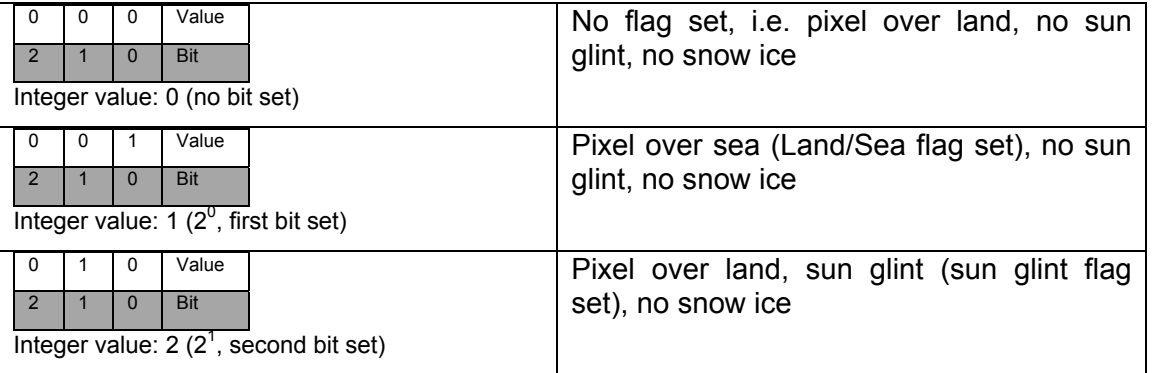

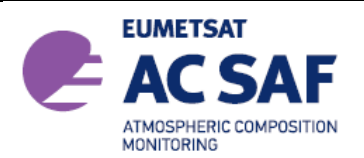

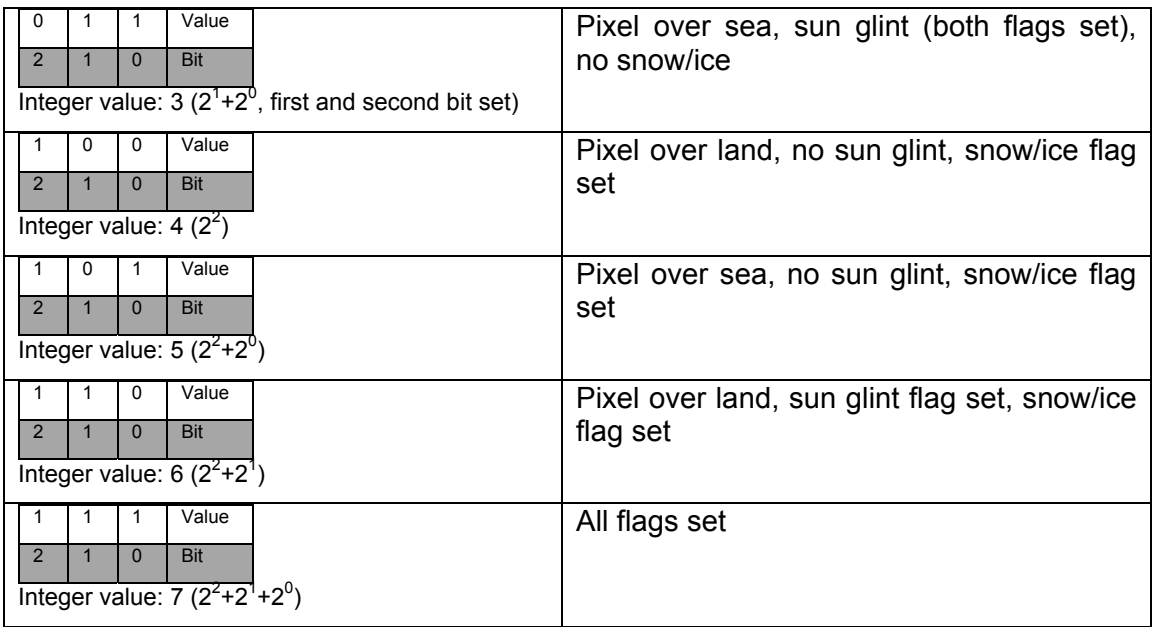

In order for a user to check if one of the flags is set the bitwise AND operator has to be used. E.g. in order to check if the snow/ice flag bit is set the user has to do the operation  $2^{bit}$  AND SurfaceConditionFlag(Pixel). The snow/ice flag is stored in the  $2^{nd}$  bit, hence the operation would be  $2^2$  AND SurfaceConditionFlag(Pixel). If for example for this pixel the SurfaceConditionFlag would have the integer value 7 (all flags set) then the resulting check would be  $2^2$  AND 7 or 4 AND 7. In this case the result would be 4 since the binary AND compares the following:

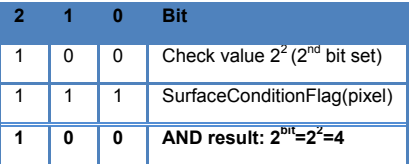

In case the snow/iceflag would not be set, the result of this operation would be zero:

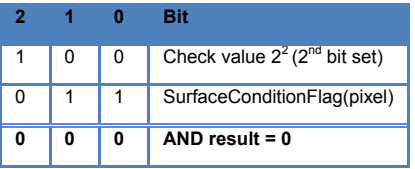

Hence in order to select all pixels with the Snow/Ice flag set, the user has to search for all pixels which fulfill the condition 4 AND  $7 > 0$ .

As a second example we describe how to use the ViewMode dataset (Sect.6.7.1). This dataset combines two flags within one dataset – first the swath mode of the instrument is stored in the first 8 bits (bits 0-7) and second the information whether it was taken on the ascending or descending node is stored in the  $9<sup>th</sup>$  bit (bit 8).

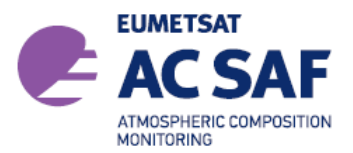

In order to filter for a specific swath mode  $x$  ( $x=0$ : nominal,  $x=1$ : narrow, etc), the first seven bits have to be checked for it i.e.  $(2^{0}+2^{1}+2^{2}+2^{3}+2^{4}+2^{5}+2^{6}+2^{7})$  AND ViewMode = x or 255 AND ViewMode = x

To select all pixels from the descending node the user has to check whether bit 8 has been set, i.e. according to our previous example the condition  $2^8$  AND ViewMode > 0 must be fulfilled. For the pixels on the ascending node the condition  $2<sup>8</sup>$  AND ViewMode = 0 applies

Here we give some examples:

Nominal swath, ascending orbit: (255 AND ViewMode) = 0 & (256 AND ViewMode) =0 Nominal swath, descending orbit: (255 AND ViewMode) = 0 & (256 AND ViewMode) >0 Narrow swath, ascending orbit: (255 AND ViewMode) = 1 & (256 AND ViewMode) =0 Narrow swath, descending orbit: (255 AND ViewMode) = 1 & (256 AND ViewMode) >0

Of course the user can also directly check for the integer value of the ViewMode dataset (in the examples above the integer values would be 0; 256; 1; 266, respectively), but if at a later stage the ViewMode dataset it expanded and more information is stored, then this would affect how the data is filter out by the user's algorithm (e.g. if the user uses all data with ViewMode > 256)

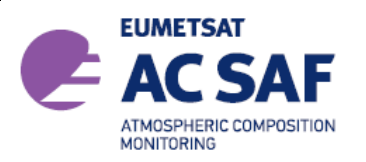

REFERENCE: **SAF/AC/DLR/PUM/01**  ISSUE: DATE: PAGE:  $3/A$  | Rev. 2 27.06.2017 49

### **7 BUFR Product Format Description**

#### **7.1 Structure**

The data in the BUFR file is organized in six sections: *INDICATOR SECTION, IDENTIFICATION, OPTIONAL SECTION, DATA DESCRIPTION, DATA SECTION and END SECTION*. The values in all sections are either copied from the level 1 ([R12], [R13]) or other input data, or calculated by the level 1-to-2 processor. Each of the sections of a BUFR message is made up of a series of octets. The term octet, meaning 8 bits, was coined to avoid having to continually qualify byte as an 8-bit byte.

The *DATA DESCRIPTION* section contains a list of descriptors defining the structure and the format of data following in *DATA SECTION*. This is called "self-descriptive" nature of BUFR. The strength of this self-descriptive feature is in accommodating change. For example, if new observations or observational platforms are developed, there is no need to invent a new code form to represent and transmit the new data; all that is necessary is the publication of additional data description tables. Similarly for the deletion of possibly outdated observations: instead of having to send "missing" indicators for a long period while awaiting a change to a fixed format code, the "missing" data are simply not sent in the message and the data description section is adjusted accordingly. The data description tables are not changed, however, so that archives of old data may be retrieved.

The data encoded in BUFR format is purely binary or bit oriented, thus making it both machine dependent and, at the same time, machine independent. The dependency comes in the construction or interpretation of BUFR messages: there is not much for a human to look at as all the numbers in a message, whether data descriptors or the data themselves, are binary integers. And that, of course, leads to the machine independence: with BUFR consisting entirely of binary integers any brand of machine can handle BUFR as well as any other.

Theoretically there is no upper limit to the size of a BUFR message but, by convention, BUFR messages are restricted to 15000 octets or 120000 bits. This limit is to allow an entire BUFR message to be contained within memory of most computers for decoding. It is also a limit set by the capabilities of the Global Telecommunications System (GTS) of the WMO. In UPAS the length of a single BUFR message is limited to 200 ground pixels, that gives approximately 10Kbytes for storing one message. The file contains the information corresponding to a single orbit and can contain an unlimited number of consecutive BUFR messages.

### **7.2 WMO/GTS Bulletin Identifier**

The BUFR products from the AC-SAF can be accessed using the following identifier:

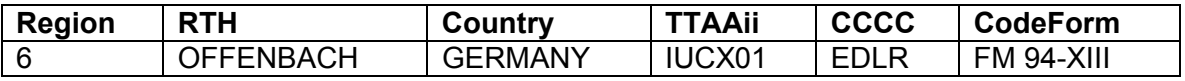

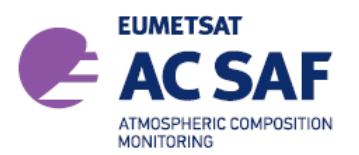

### **7.3 Section 0 - Indicator Section**

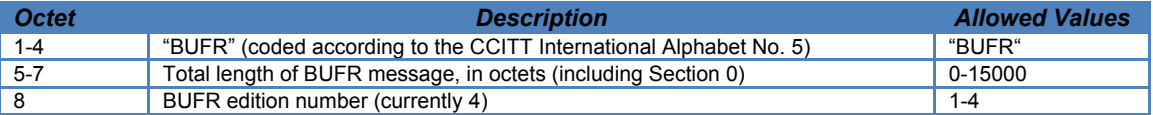

#### **7.4 Section 1 - Identification Section**

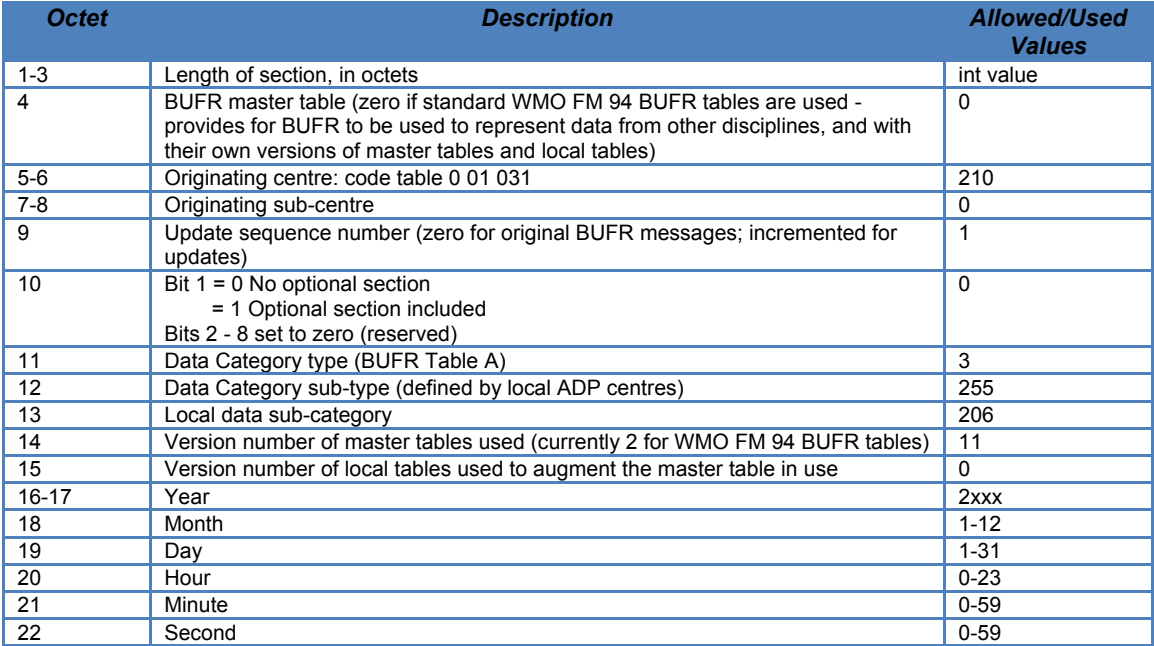

### **7.5 Section 3 - Indicator Section**

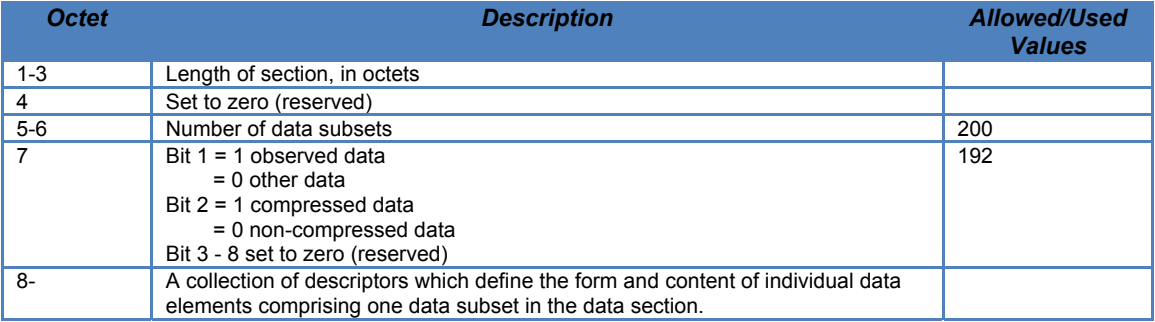

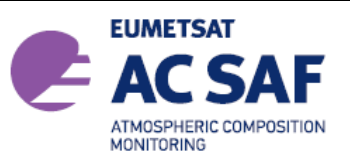

REFERENCE: **SAF/AC/DLR/PUM/01**  ISSUE: DATE: PAGE: 3/A | Rev. 2 27.06.2017 51

### **7.6 Section 3 - UPAS Level-2 Specific List of Descriptors**

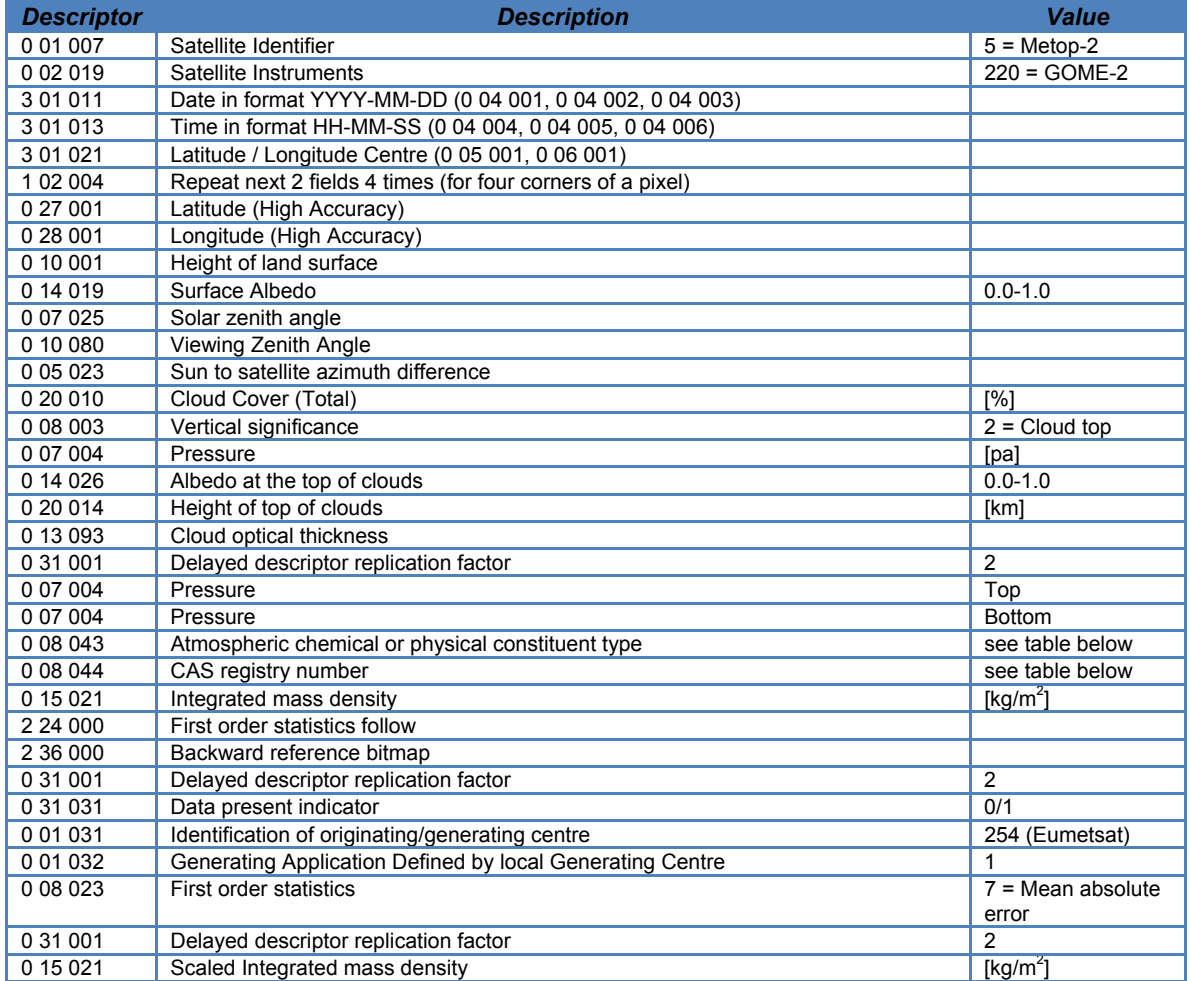

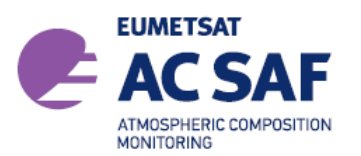

### **7.7 Section 4 - Indicator section.**

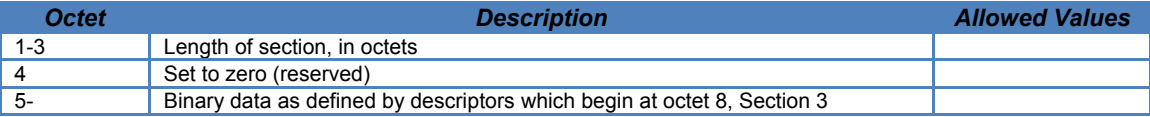

### **7.8 Section 5 - End Section**

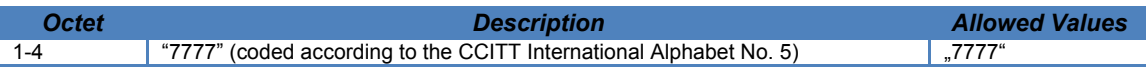

#### **7.9 Trace Gas Table**

The following field values are used for the different trace gases:

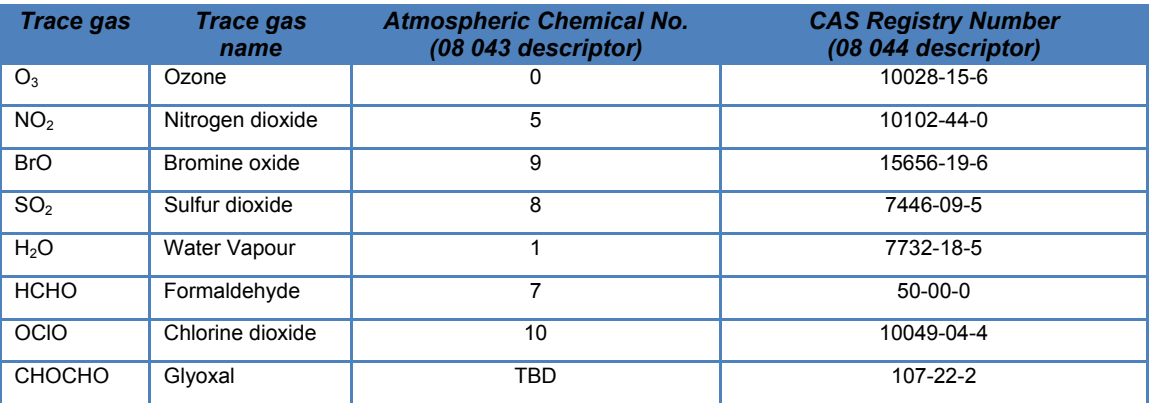

### **8 Using the Products**

This chapter contains practical information on using the GOME-2 trace gas column products.

As a general advise, it is strongly recommended to use only the forward-scan pixels and discard the back-scan pixels. Back-scan pixels are not only redundant, but they are less accurate than the forward-scan pixels due to their larger footprint size. The IndexInScan attribute from the *GEOLOCATION* group in the HDF5 products has values of 0,1,2 for East/Nadir/West forward-scan pixels; back-scan pixels can be easily filtered-out checking that IndexInScan<3. Back-scan pixels are not included in the BUFR products.

### **8.1 Confidence Flags and Ancillary Fields**

The users should check the quality flags associated with each trace gas and cloud product. Detailed information is given in the corresponding tables.

### **8.2 Averaging Kernels**

For the tropospheric  $NO<sub>2</sub>$  and HCHO columns, averaging kernels are provided together with the error budget for each individual GOME-2 pixel. The column averaging kernels *Al* are calculated for optically thin absorbers (such as  $NO<sub>2</sub>$  and HCHO) as follows:

$$
A_l = \frac{m_l}{M_t}
$$

where  $m_i$  is the altitude-dependent air mass factors for layer *l* and  $M_t$  the tropospheric air mass factor.

Column averaging kernels are essential information on the measurement vertical sensitivity and are particularly useful when comparing measured columns with e.g. model simulations, because they allow removing the effect of the a priori profile shape information used in the retrieval and is required for comparison with other types of data.

The averaging kernels are provided for the model layers of the tropospheric a priori  $NO<sub>2</sub>$ and HCHO profiles as used in the retrieval (pressure level at layer center). The a priori NO2 and HCHO profiles (in volume mixing ratios) are also provided in the GOME-2 product.

### **8.3 Software and Tools for reading the products**

The HDF5 products can be read using the standard HDF software and tools available at:

### http://www.hdfgroup.org/products/hdf5\_tools

the above Web page contains HDF5 libraries for a number of programming languages. The BEAT and VISAN tools for ingesting, processing, and analyzing atmospheric

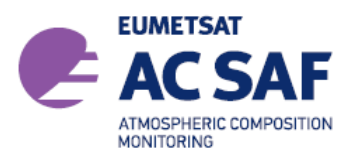

REFERENCE: **SAF/AC/DLR/PUM/01**  ISSUE: DATE: PAGE: 3/A | Rev. 2 27.06.2017 54

remote sensing data fully support the GOME HDF5 products:

http://www.stcorp.nl/beat

ECMWF provides software for decoding BUFR products, see:

http://www.ecmwf.int/products/data/software/bufr.html

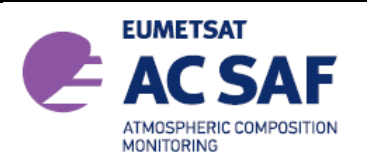

## **9 Appendixes**

### **A.1 HDF5 Data Types**

The following table shows the correspondence between Product data types and HDF5 data types

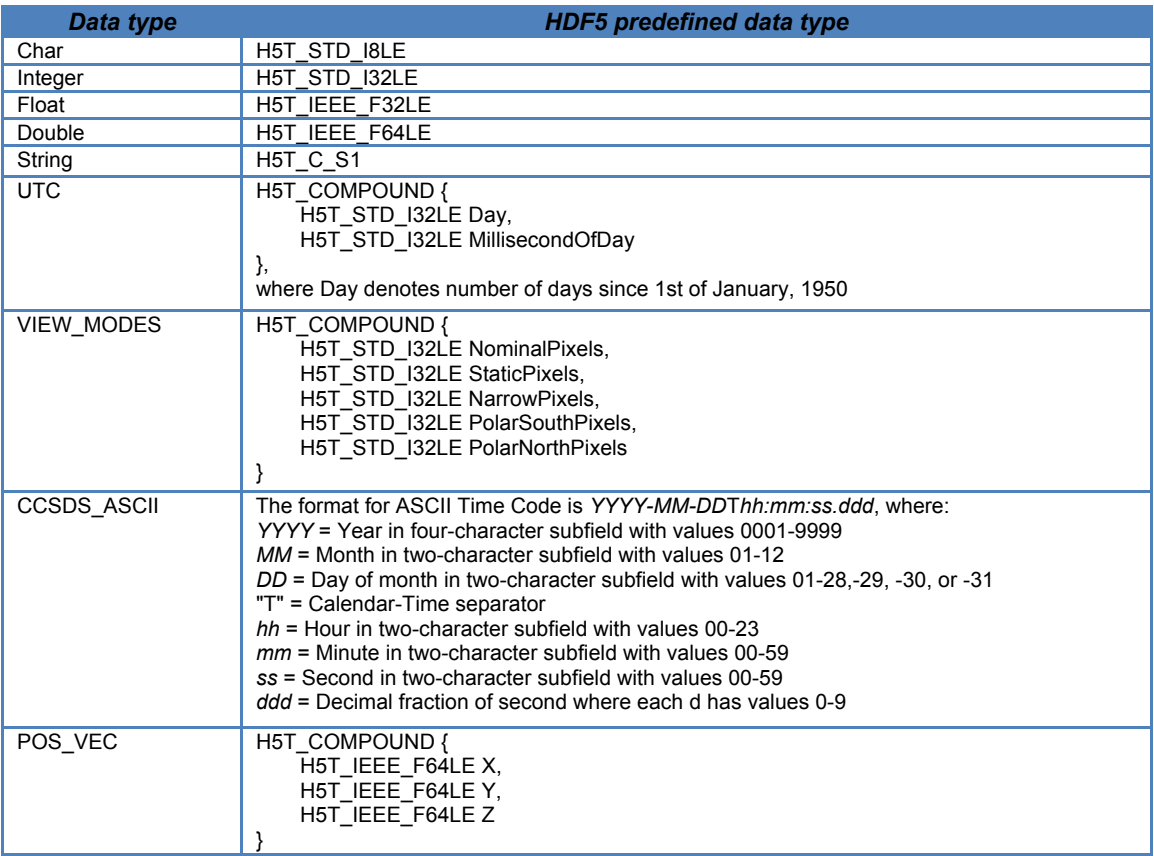

### **A.2 Traceability Matrix of HDF5 Metadata to EECF Parameters**

The EECF metadata parameters [A2] which are applicable to the D-PAF products are stored in the HDF5 file as attributes in the *META\_DATA* group. The tracing of EECF parameters to the attributes in the product file is indicated in the following table. Attributes can only take values which are allowed by EECF.

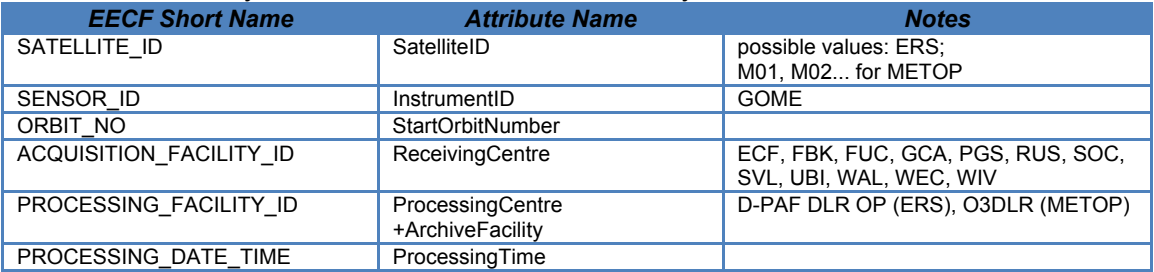

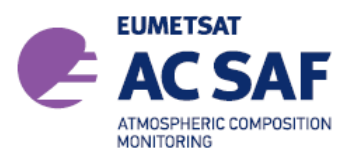

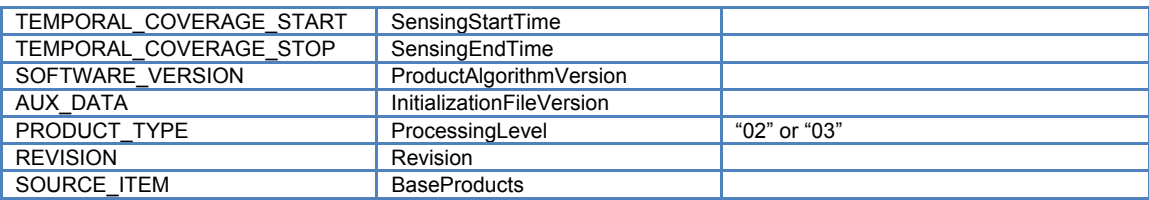

### **A.3 Traceability Matrix of HDF5 Metadata to UMARF Parameters**

The UMARF metadata parameters [A3] applicable to the AC-SAF products are stored in the HDF5 file as attributes in the *META\_DATA* group. The mapping of UMARF parameters to product file attributes is shown below; again, attributes can only take values allowed by UMARF.

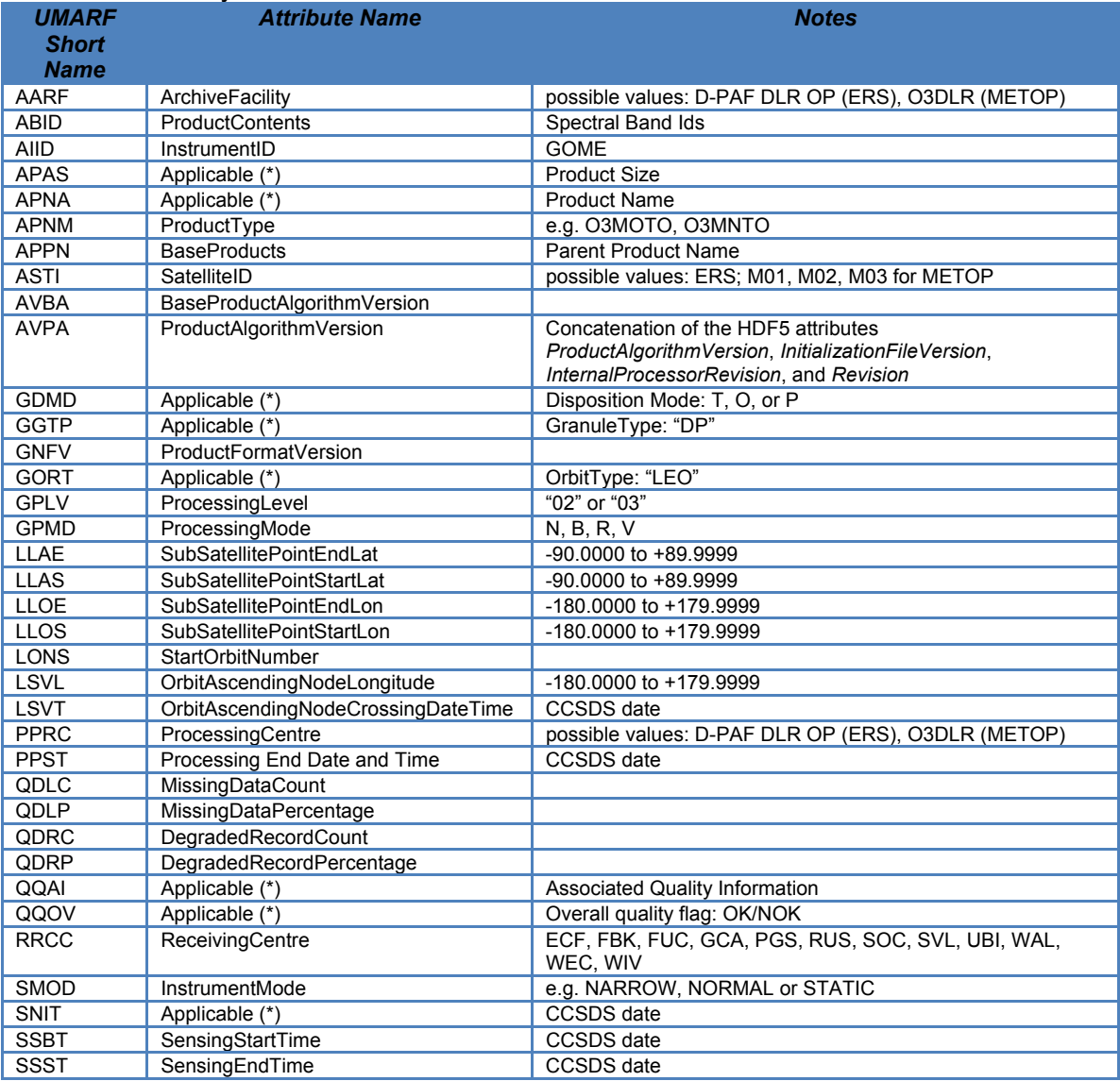

(\*) Parameter is not contained in the HDF5 product, but will be provided by DIMS.